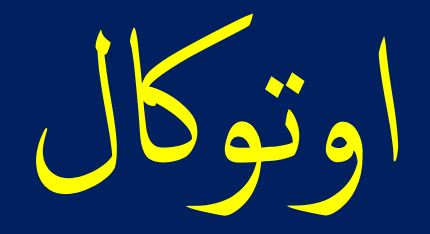

## AutoCal

التفارير و جداول کيات

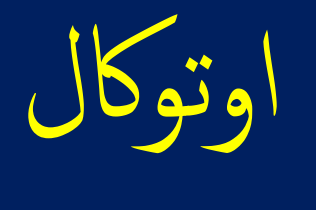

## AutoCal

بوتر او اللابتوب يهدف لمساعدة<br><sub>ب</sub> يشمل جداول كميات للمواد وا  $\frac{1}{2}$  للكمبر<br>نفصيا .<br>بق ت ما<br>ما<br>ما ا<br>ما اوتوكال تطبيق للكمبيوتر او اللابتوب يهدف لمساعدة المقاول ويسهل له عملية دراسة المشاريع بطريقة علمية دقيقة تمكنه من حساب<br>التكلفة الفعلية بتفصيل يشمل جداول كميات للمواد والخامات و أسعار توريد المواد والخامات واجور التشوين و اوتوكال تطبيق للكمبيوتر او اللابتوب يهدف لمساعدة المقاول ويسهل له عملية دراسة المشاريع بطريقة علمية دقيقة تمكنه من حساب الخلطات والكميات والنسب اللازمة لتنفيذ جميع البنود الرئيسية والبنود الفرعية. ويستطيع عمل كل ذلك طبقا لكود البناء السعودي. و سيجد تنبيهات عند ضرورة تطبيق الكود والرجوع الى اشتراطات ومواصفات كود البناء عند دراسة أي بند من بنود المشروع.

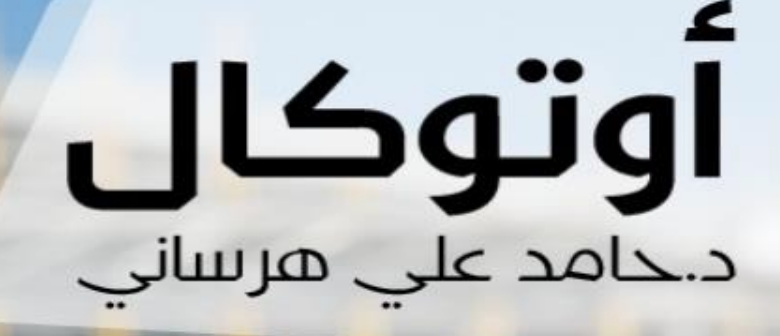

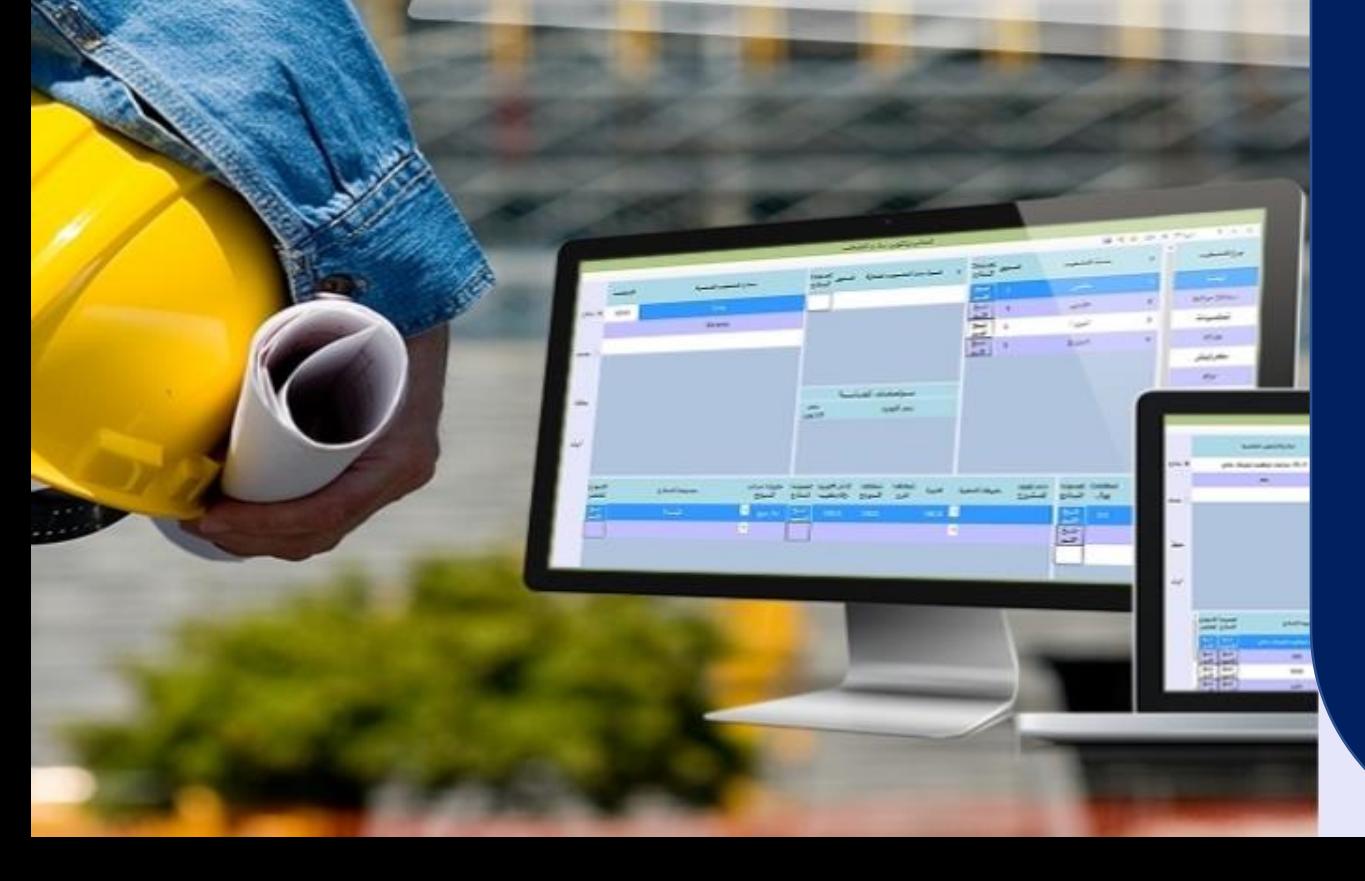

بسم الله الرحمن الرحم

عرض وشرح لبرنامج اوتوكال AutoCal

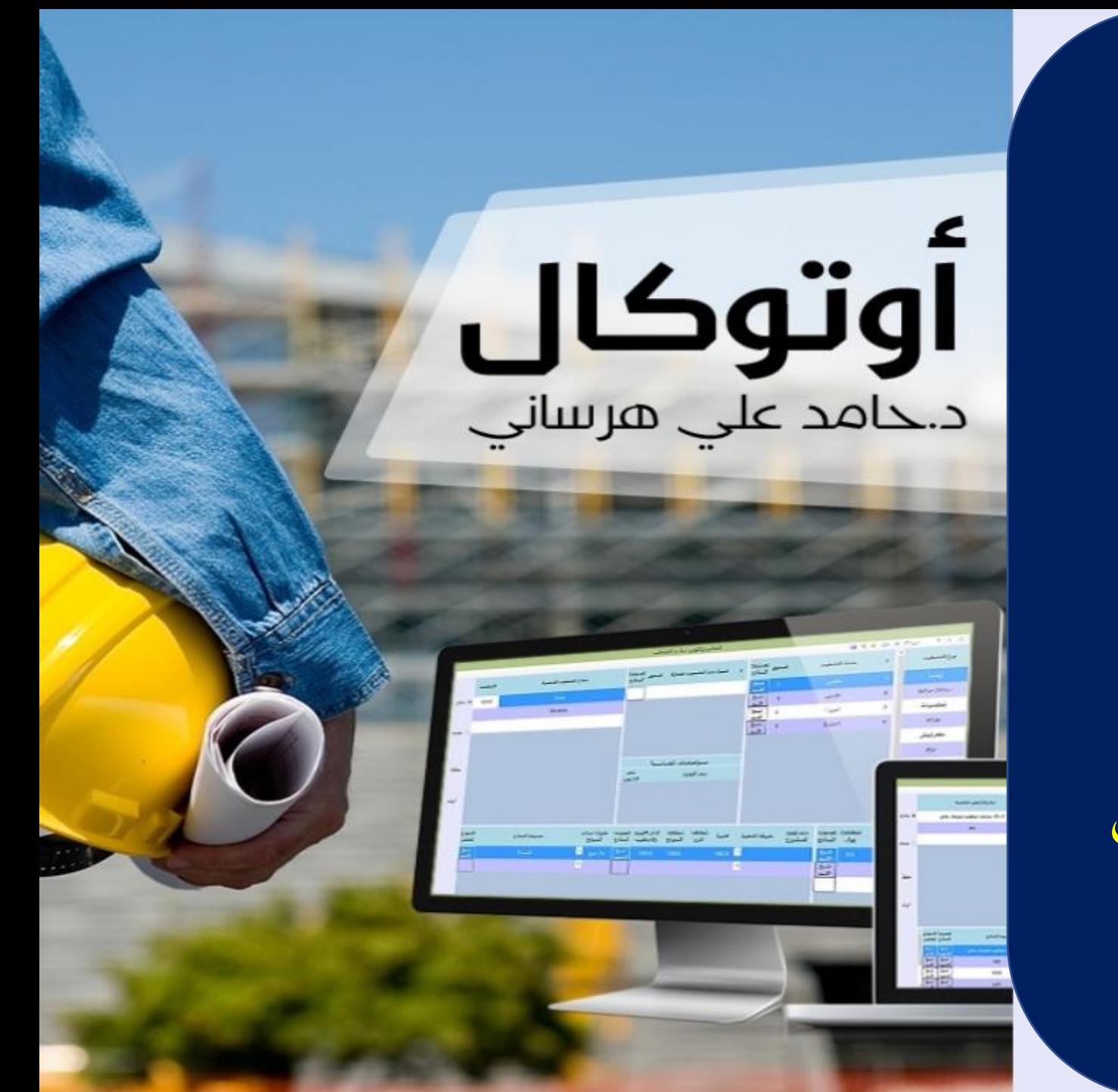

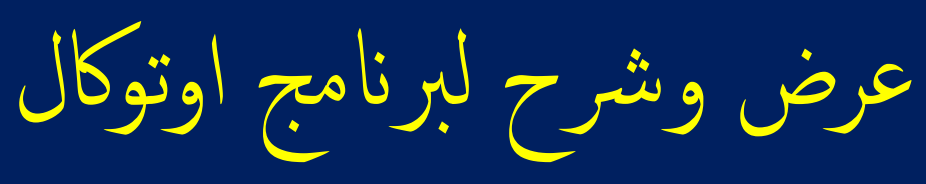

AutoCal

القسم الثاني: الخرجات وهي عبارة عن التقارير وتجهيز جداول الكميات والطباعة

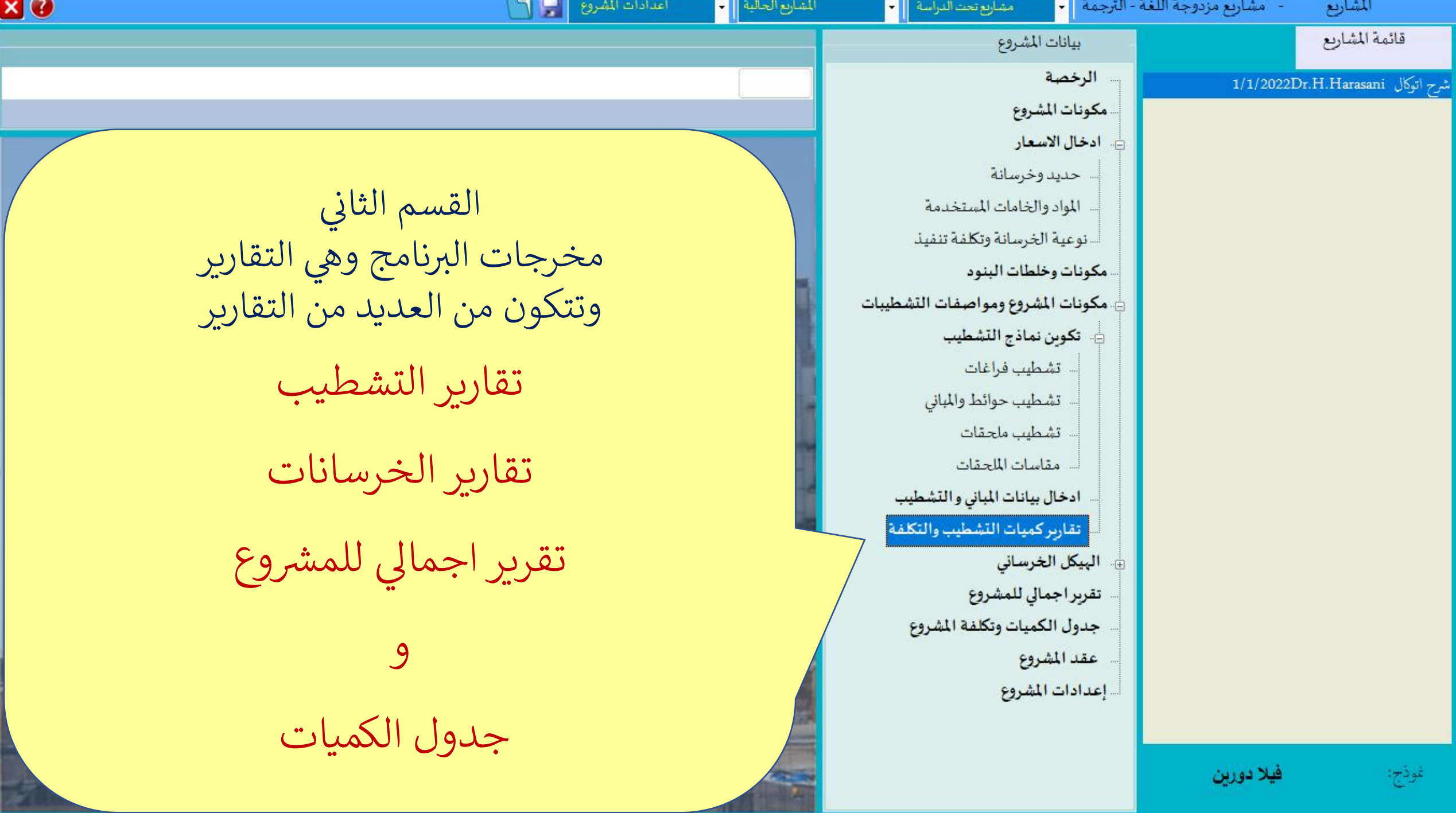

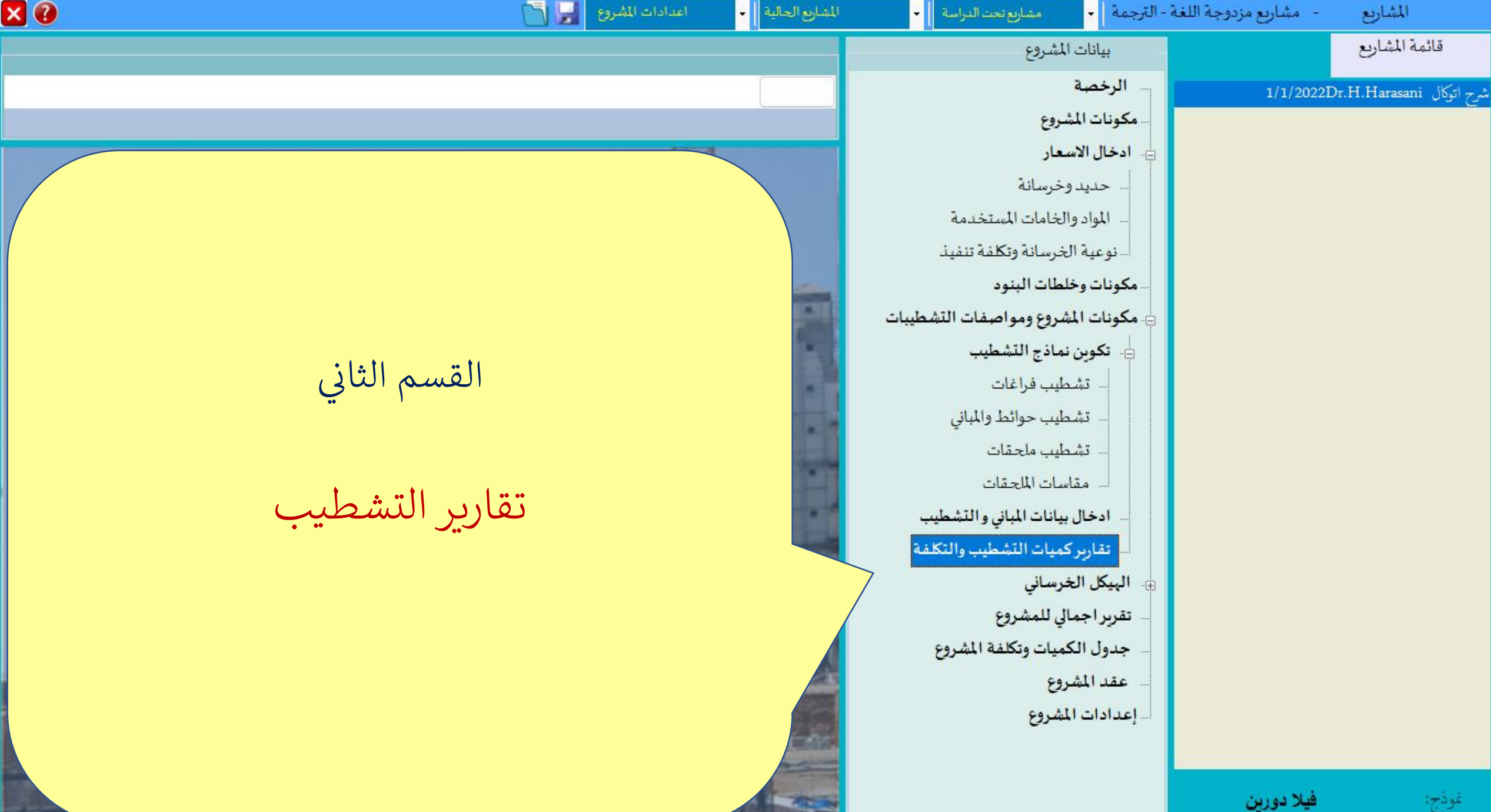

**Tilty, Committee of the Committee** 

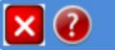

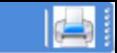

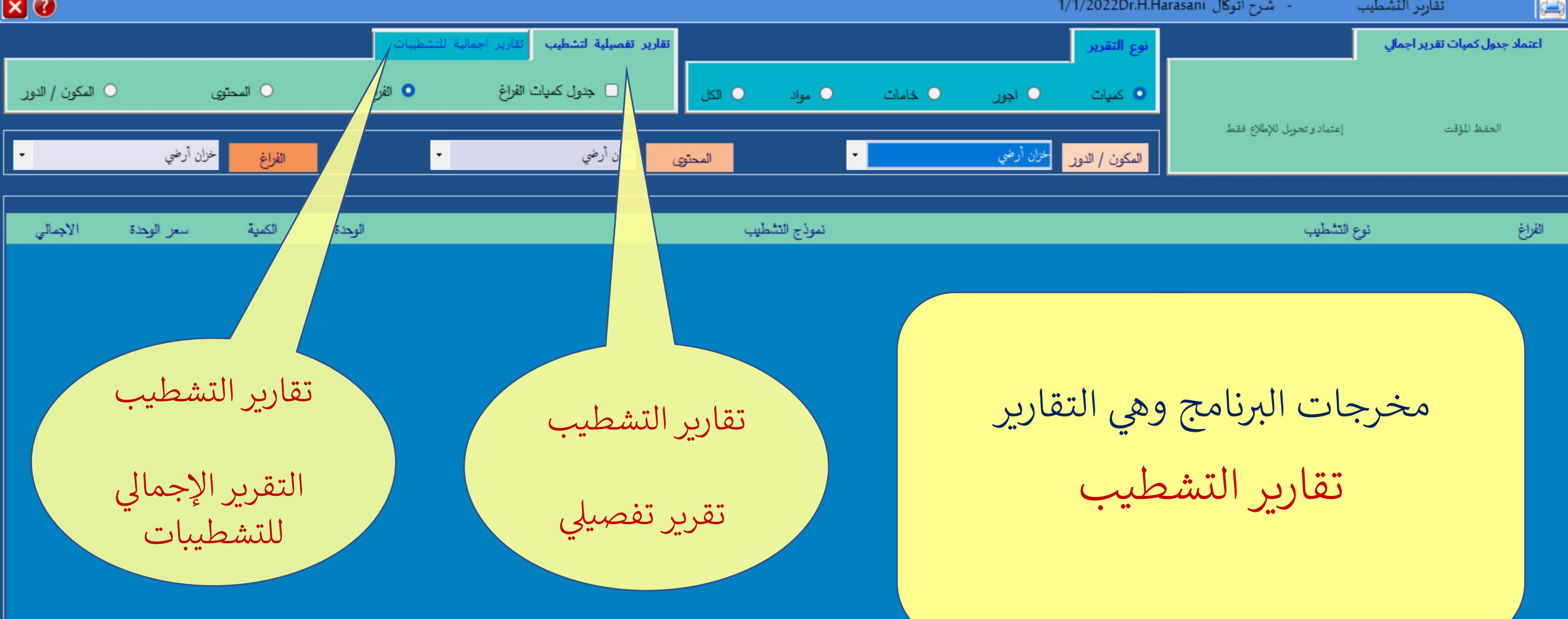

 $X$ <sup>O</sup>

- شرح اتوكال 1/1/2022Dr.H.Harasani

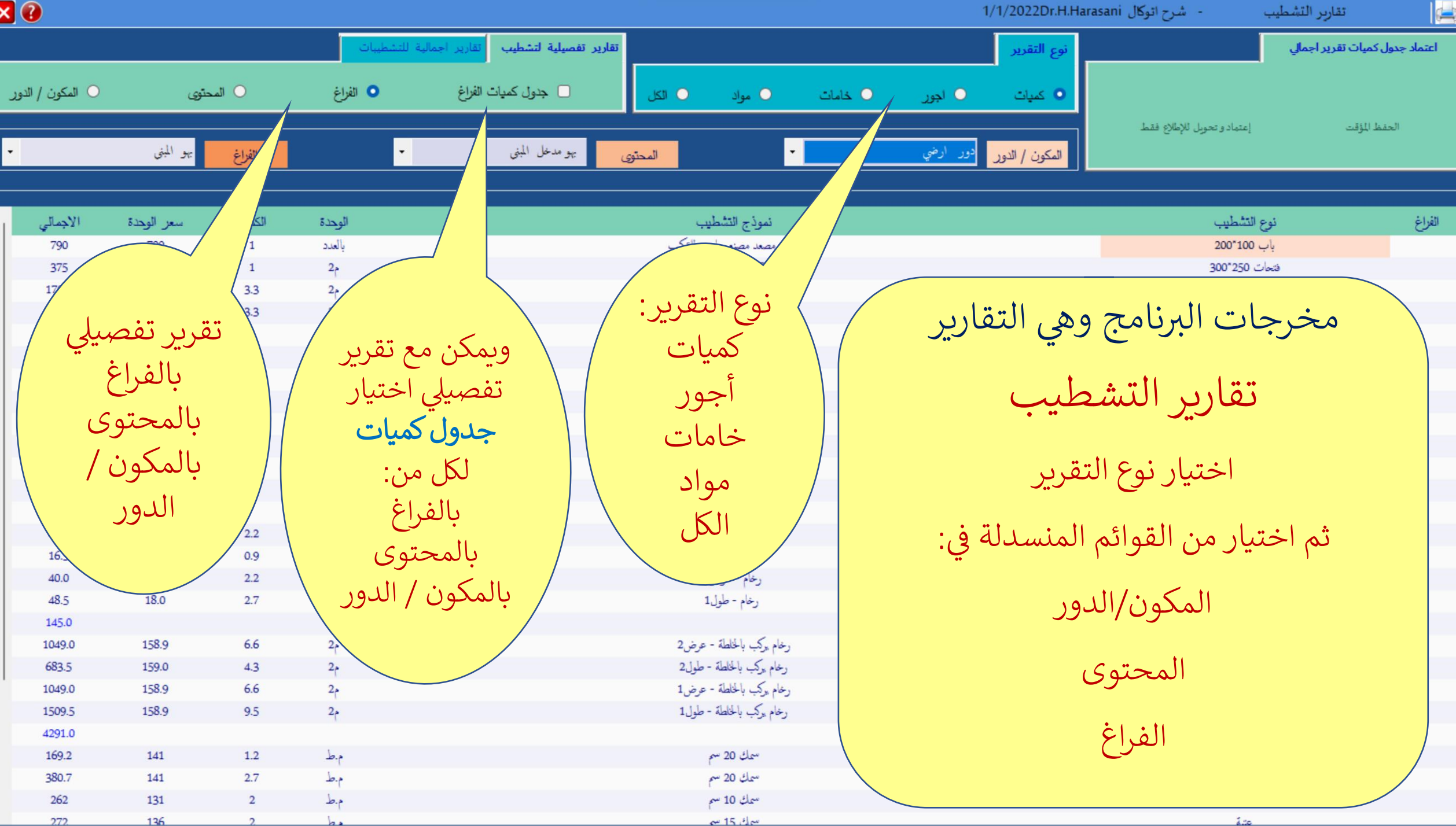

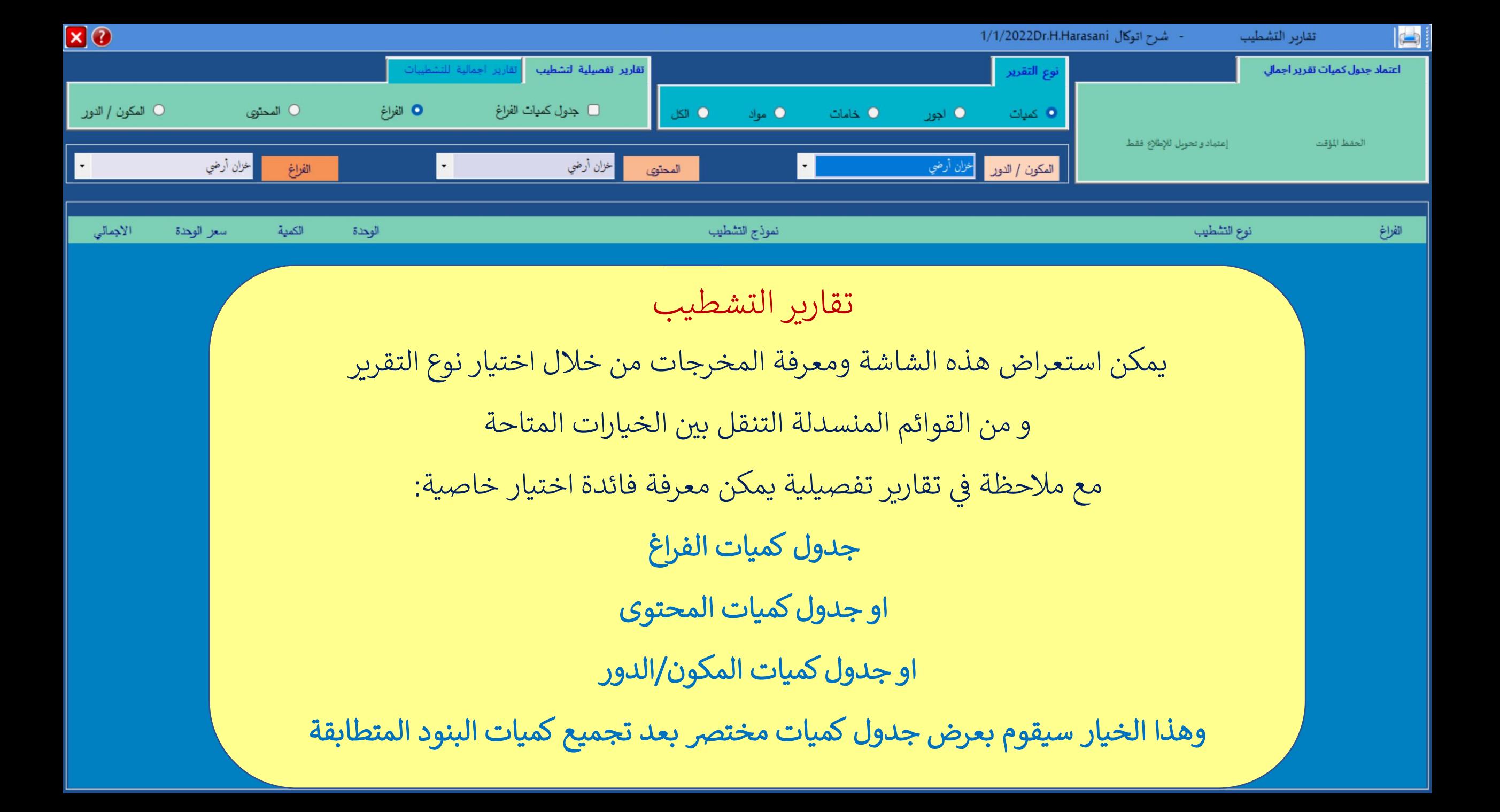

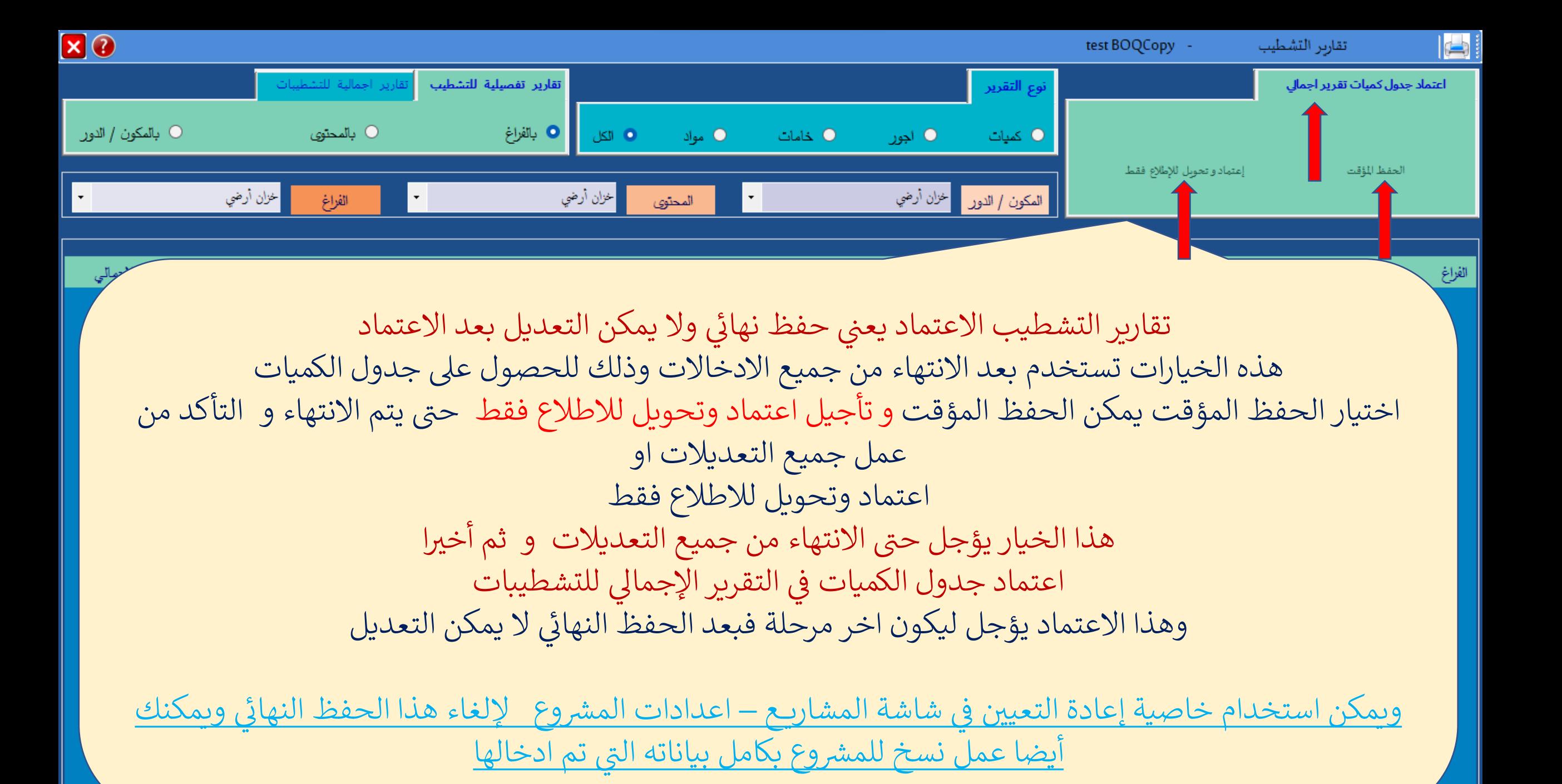

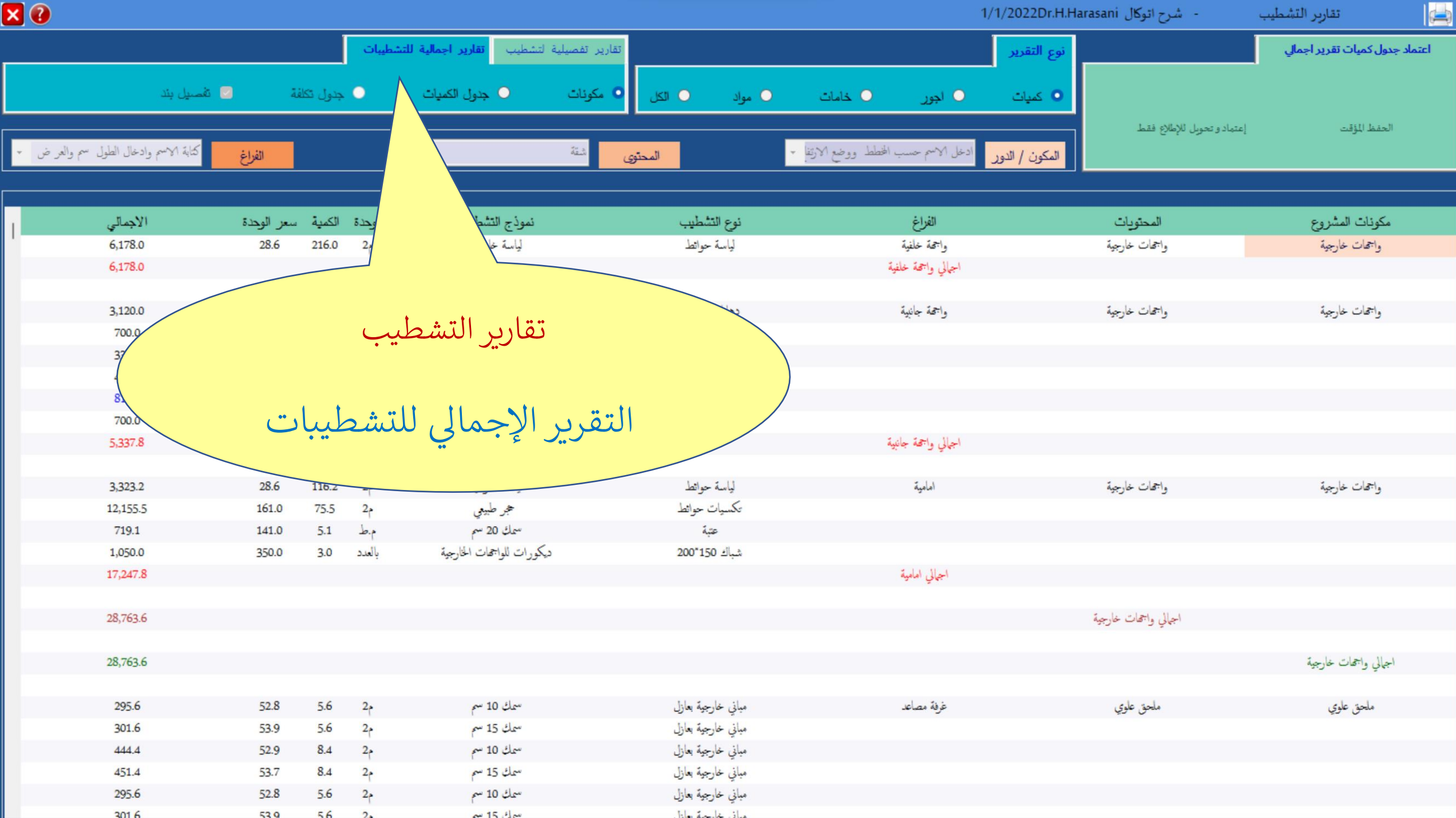

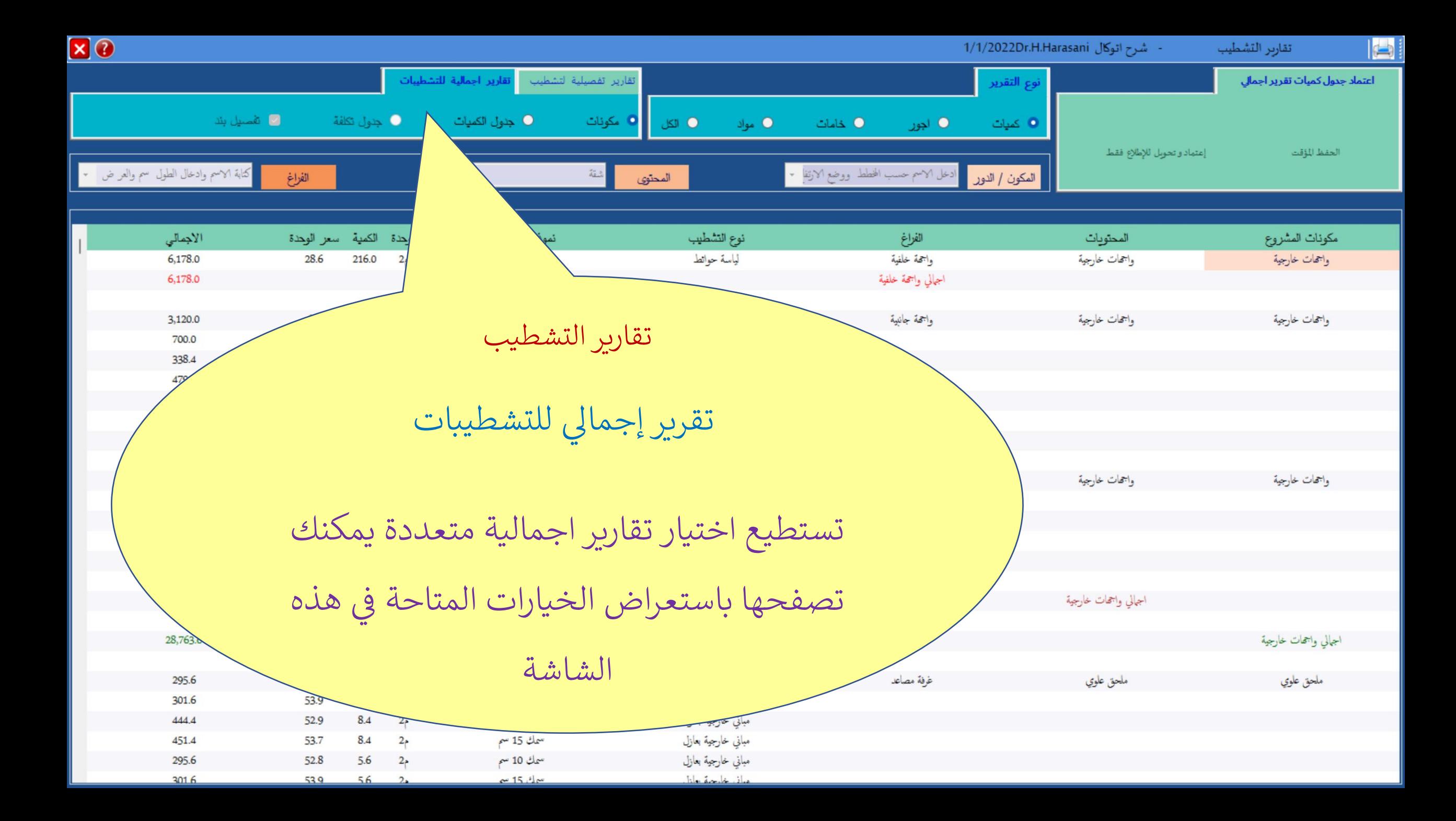

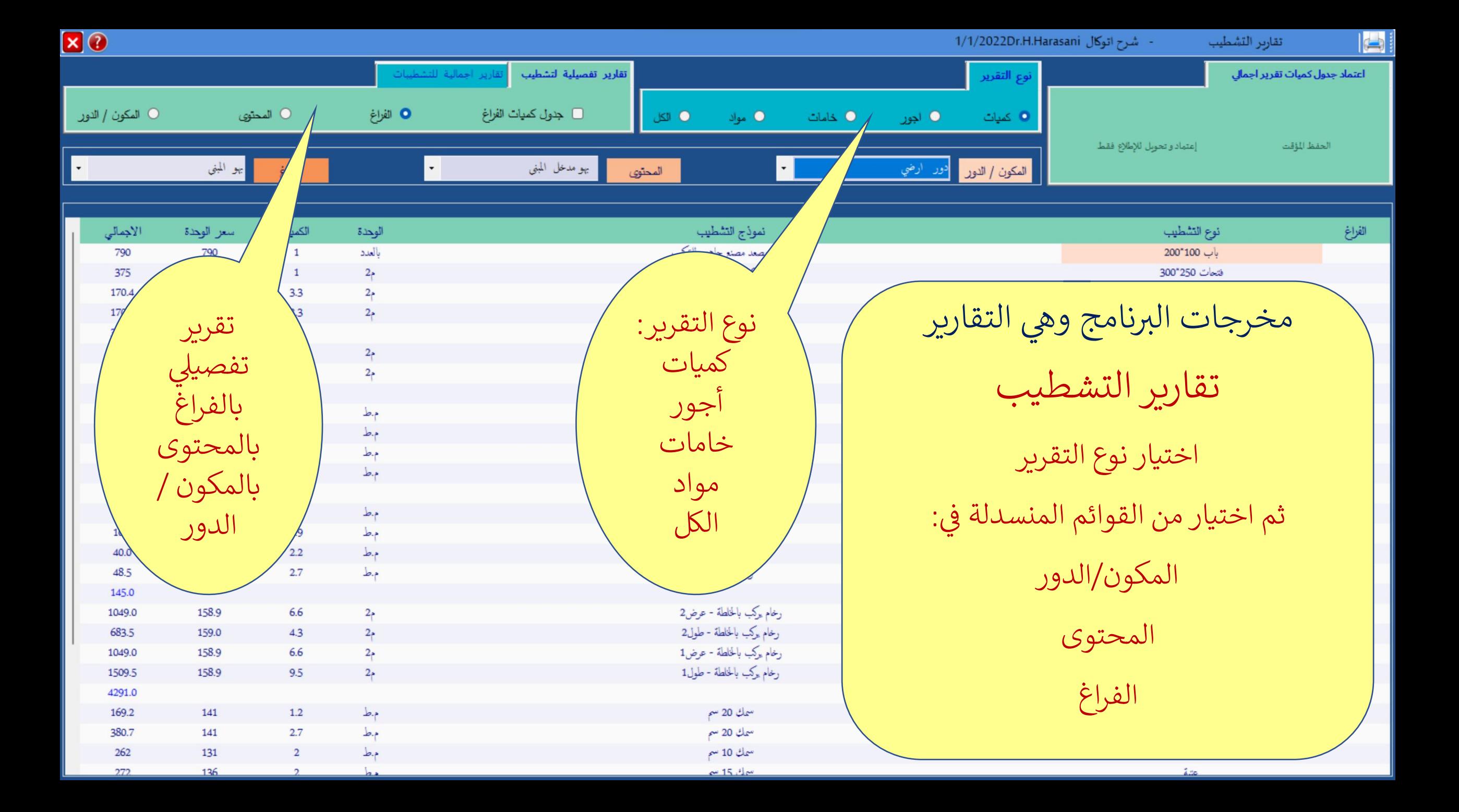

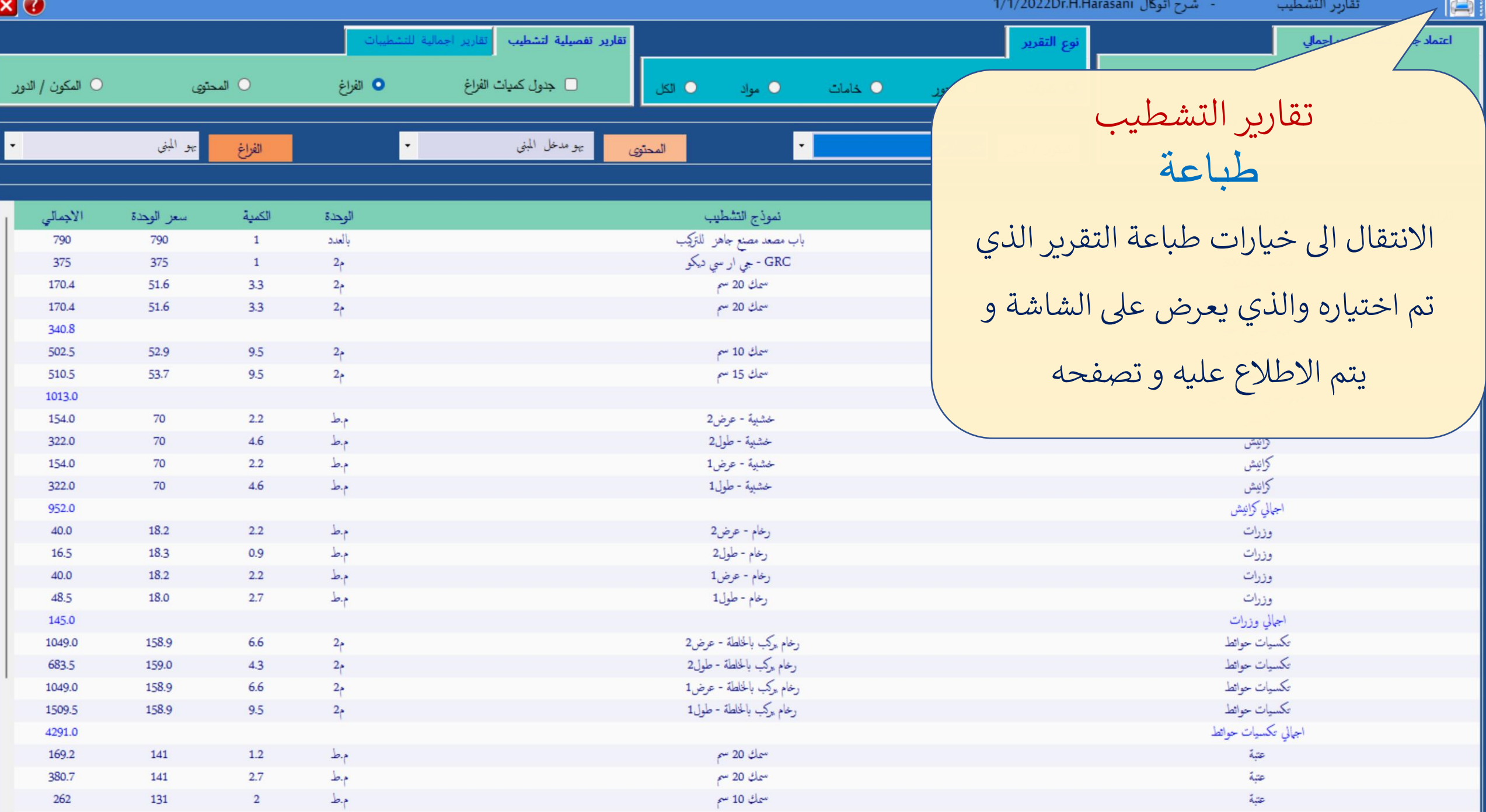

 $-15.1$ 

136

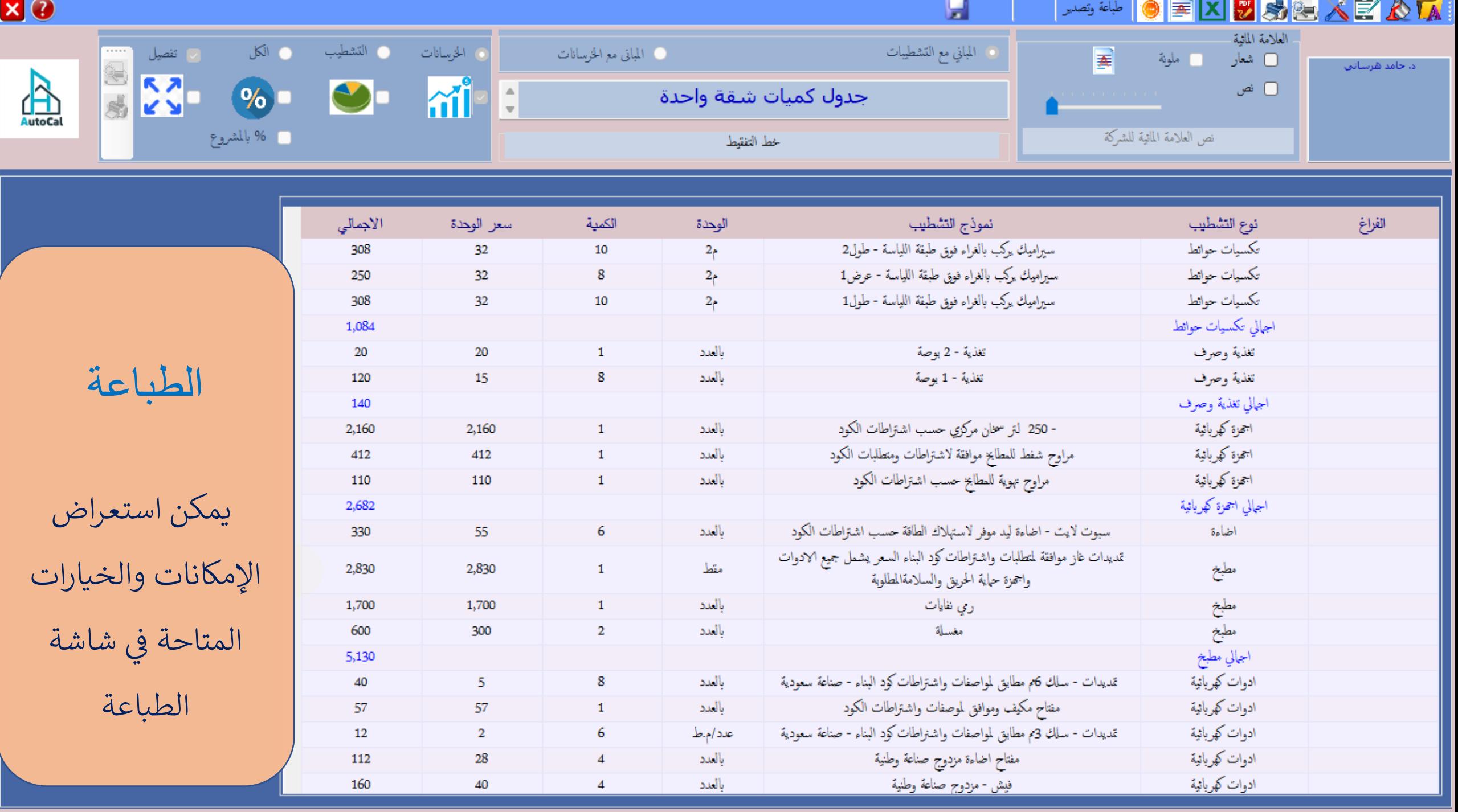

**P** Print preview 40~0000000 2 Close Θ  $\times$ 

Page  $2\Rightarrow$ 

 $\triangle$ 

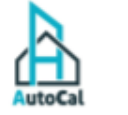

مثال جدول كميات مطيخ تفصيلي جميع اليمود

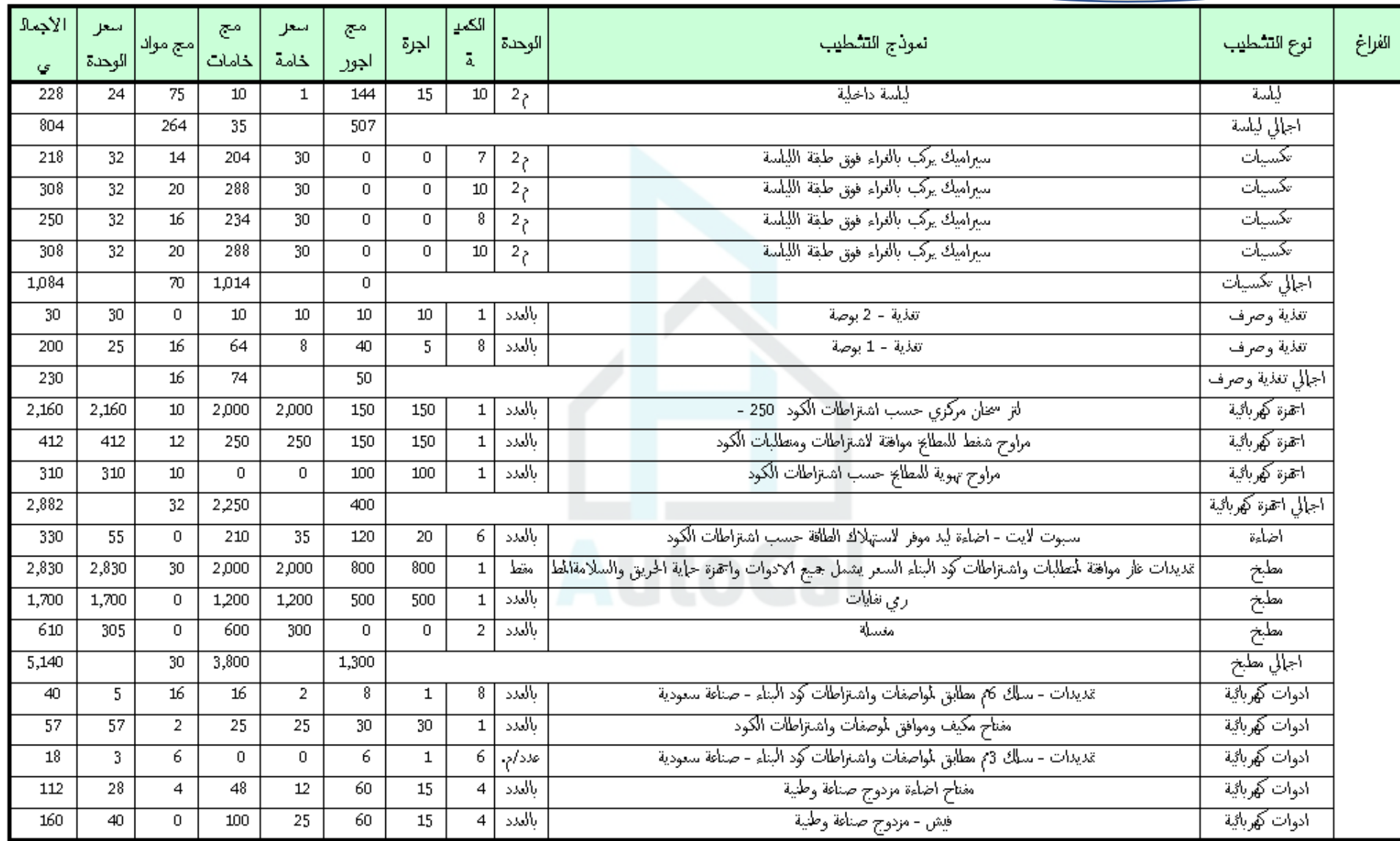

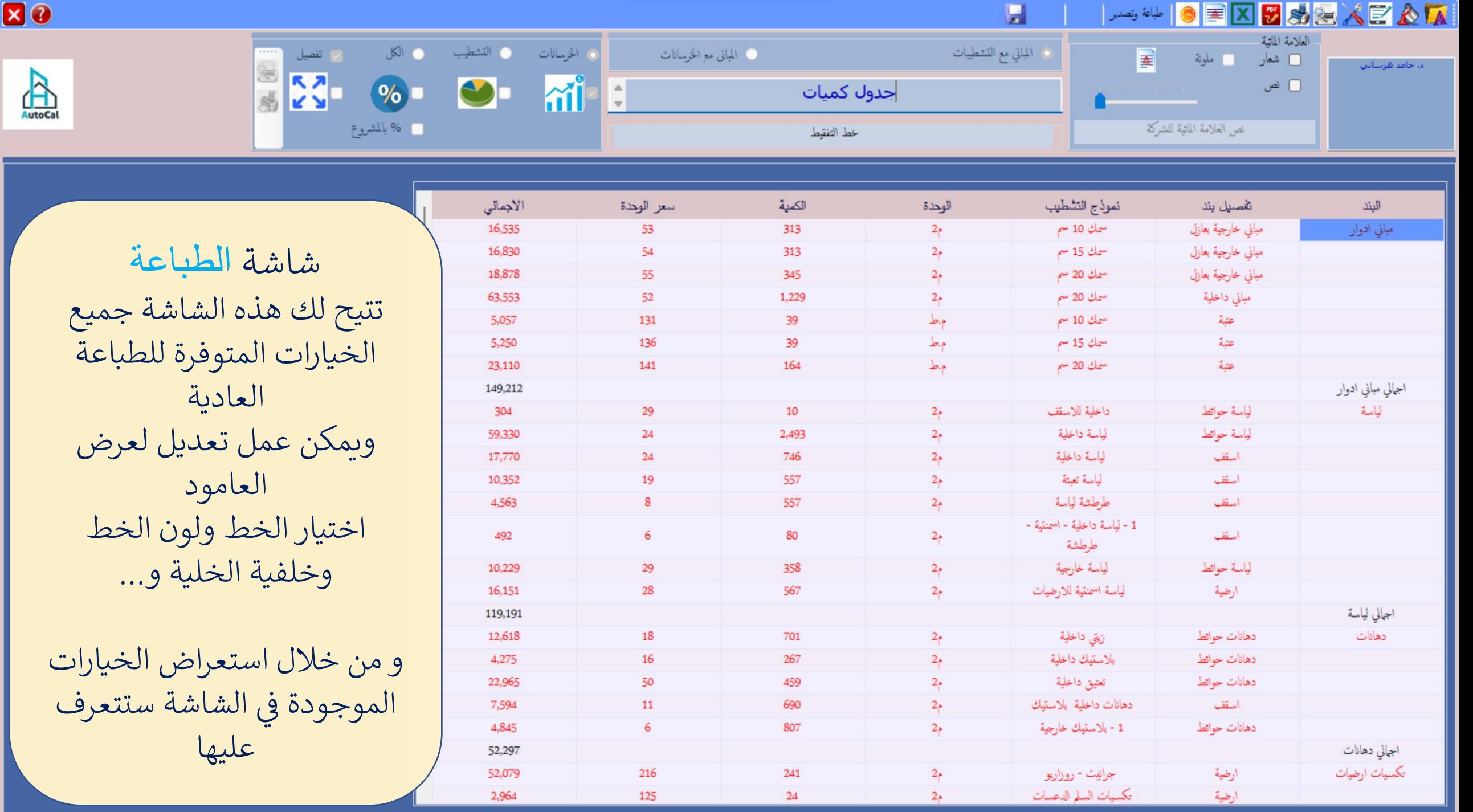

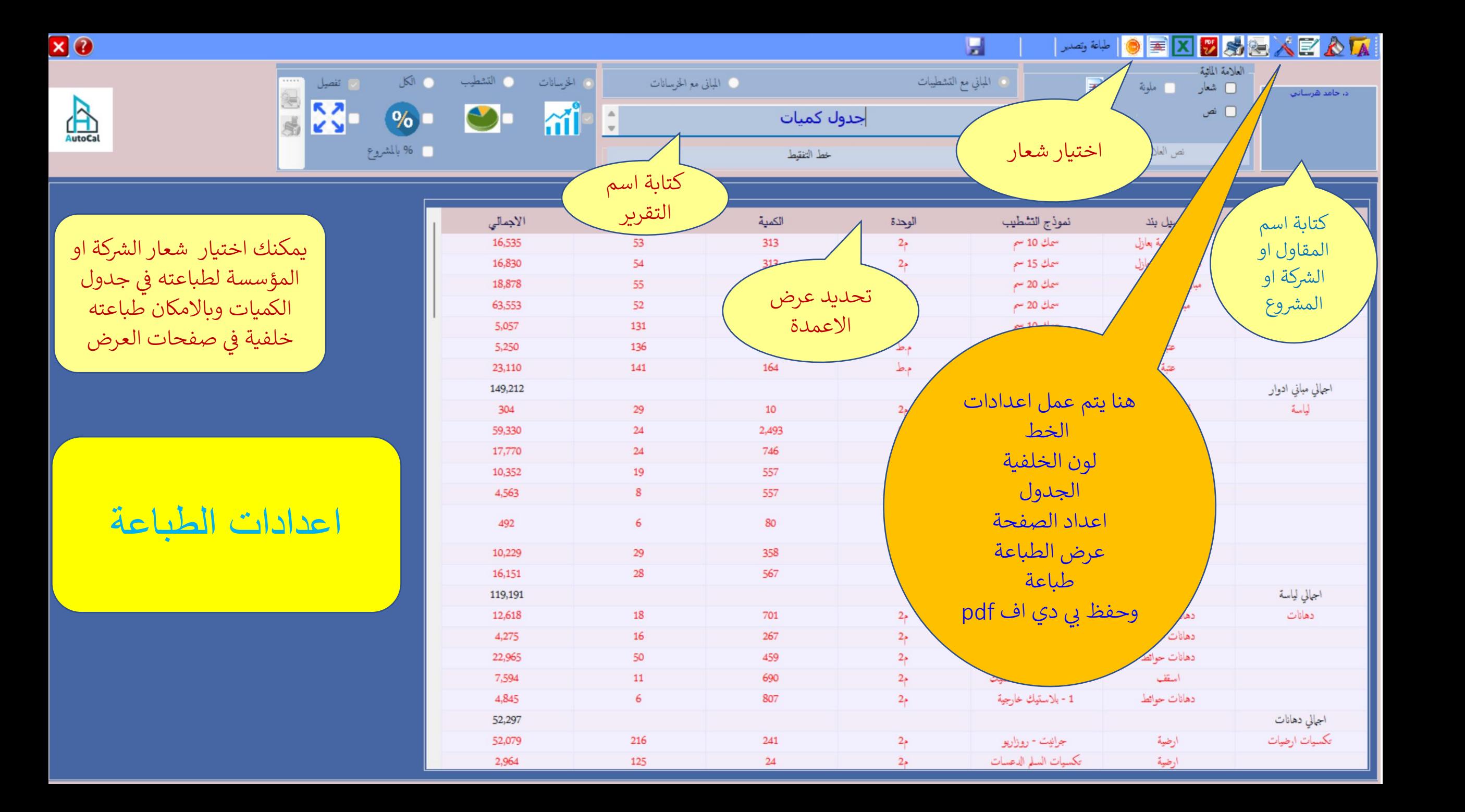

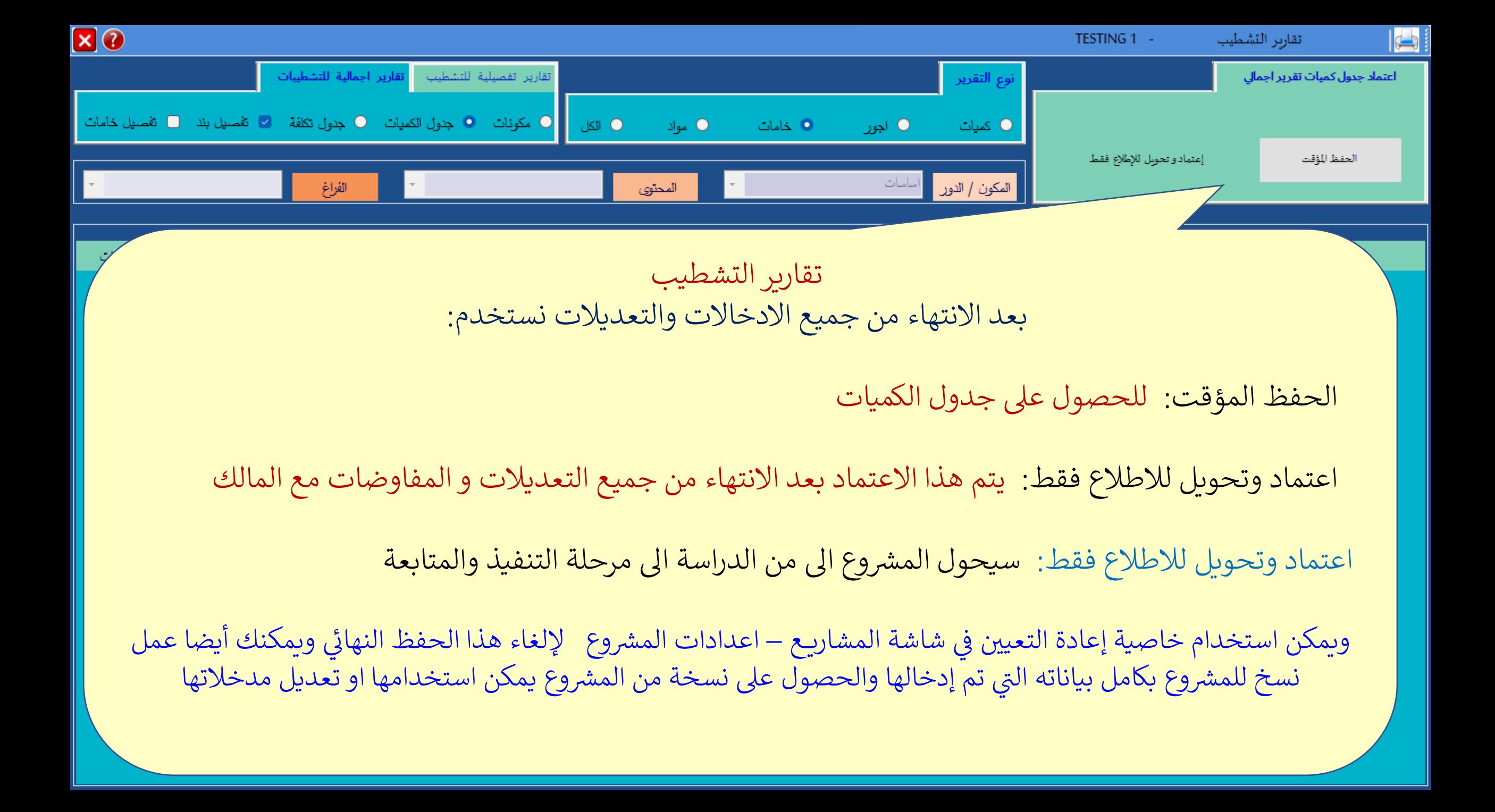

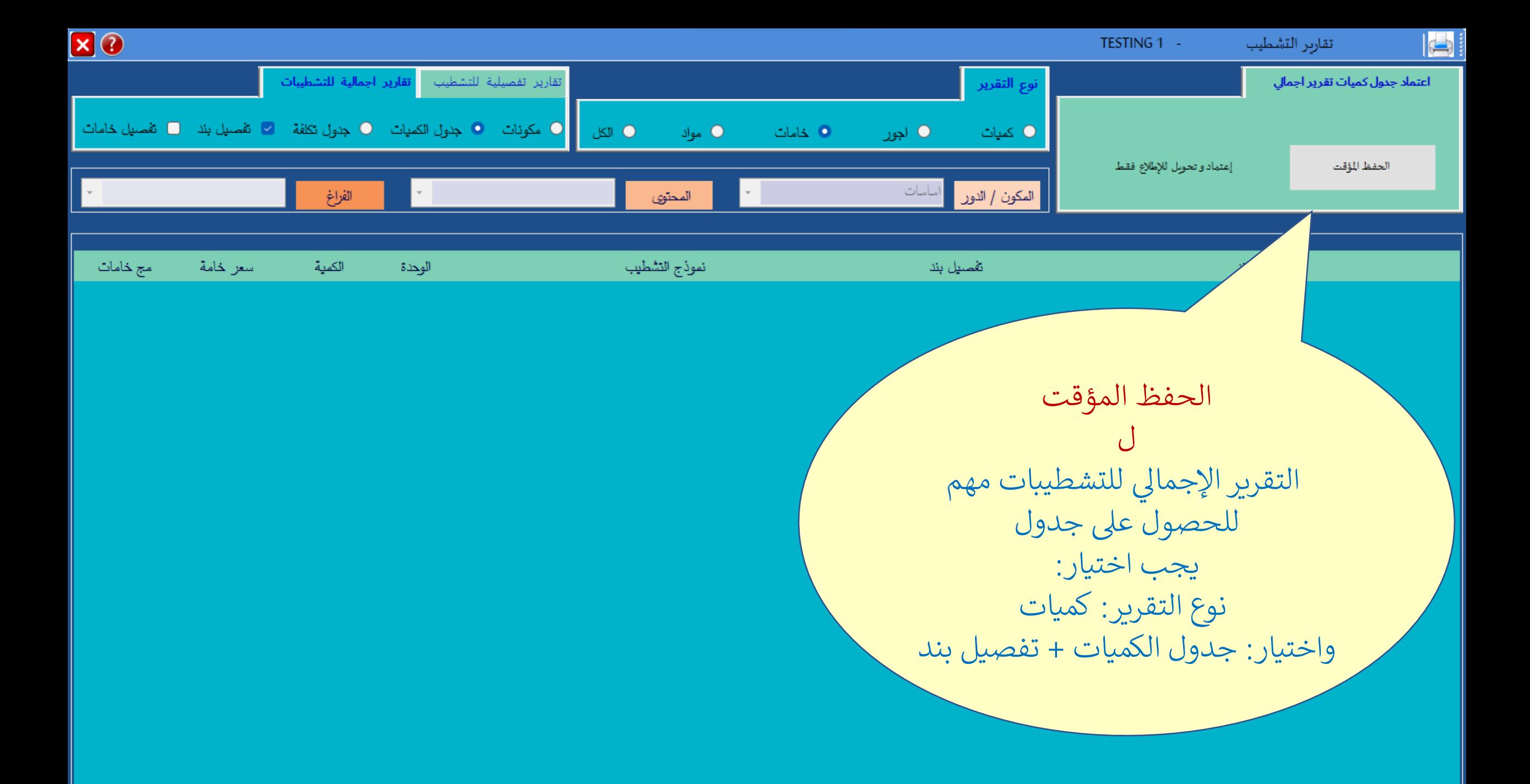

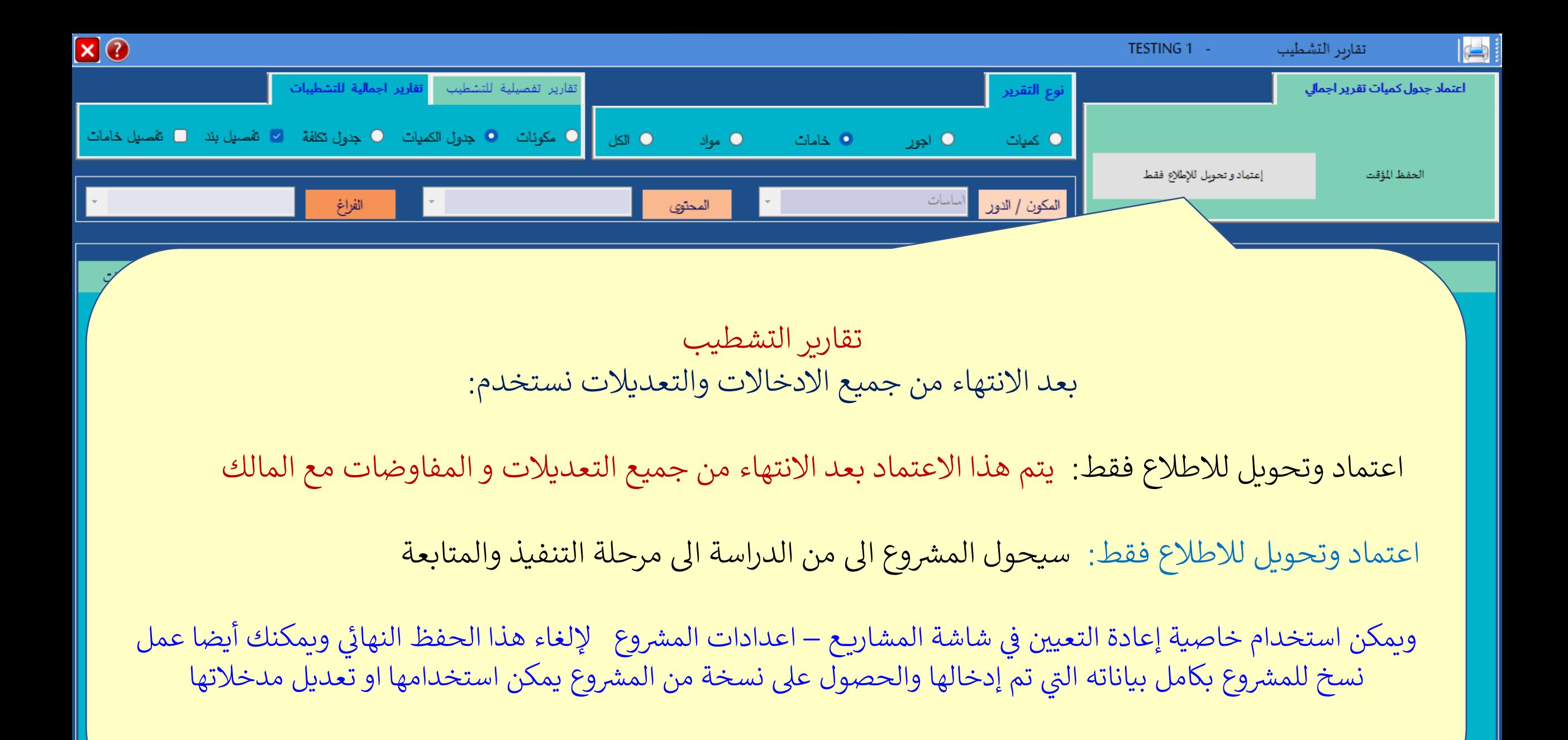

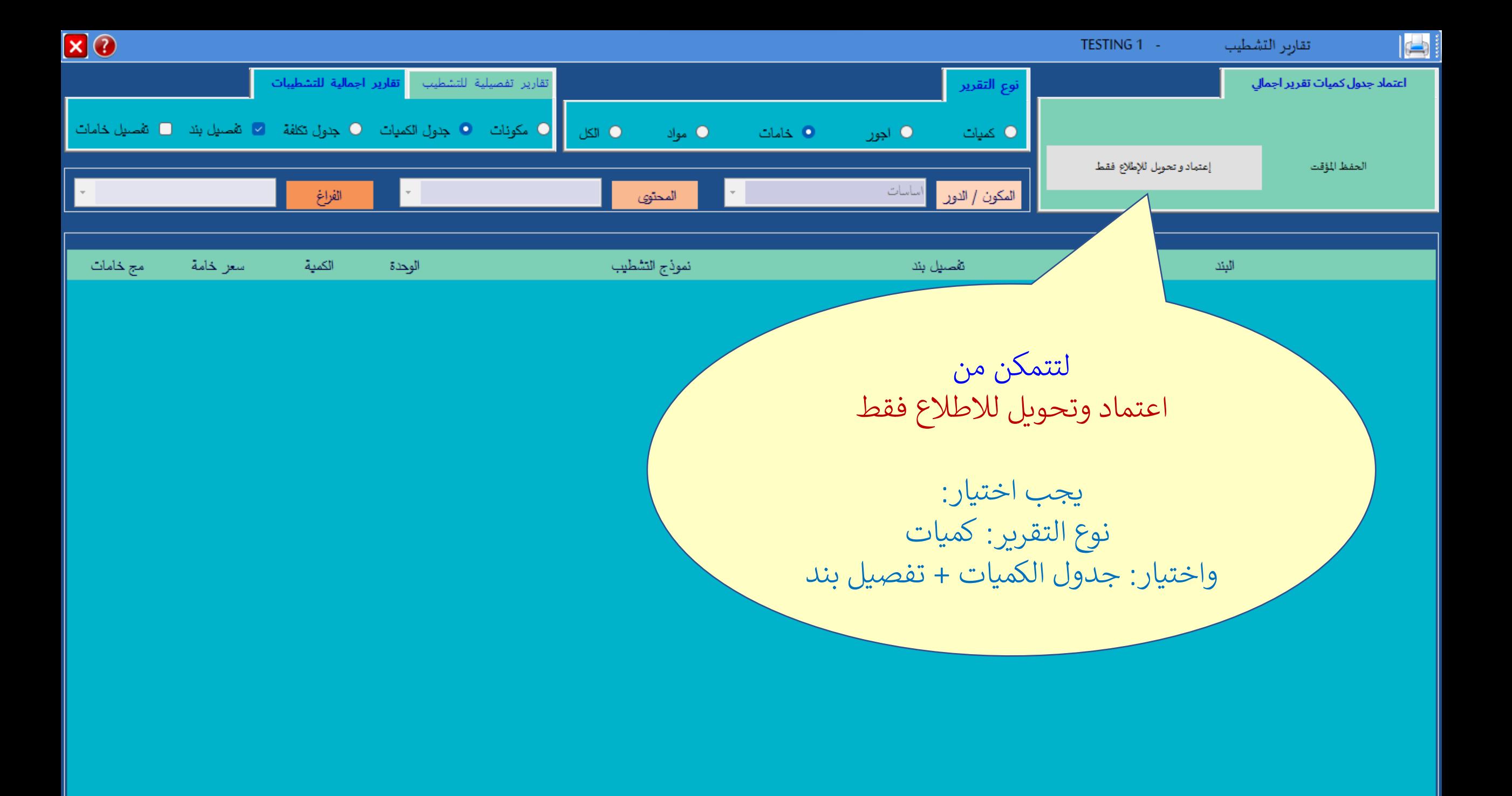

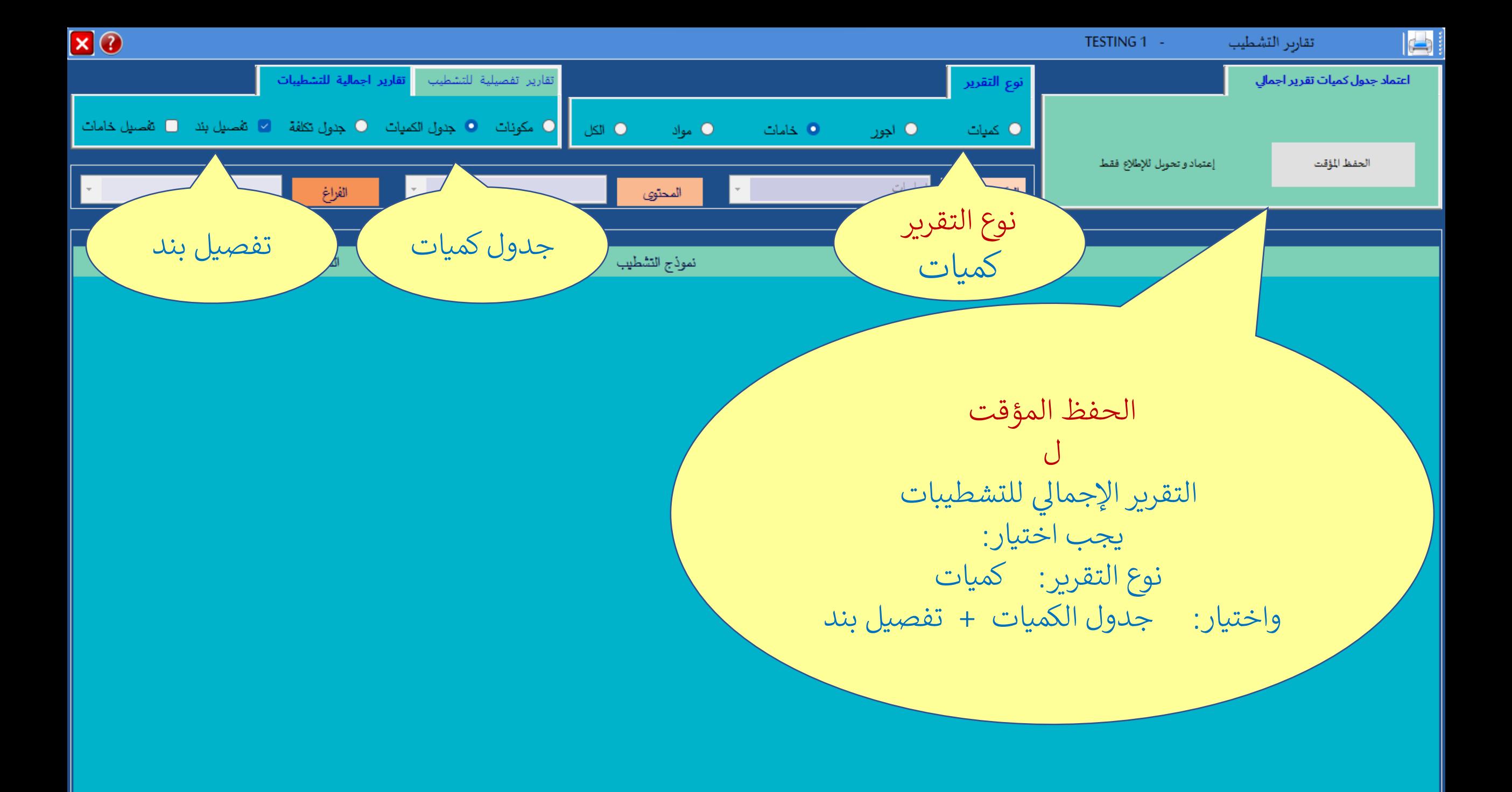

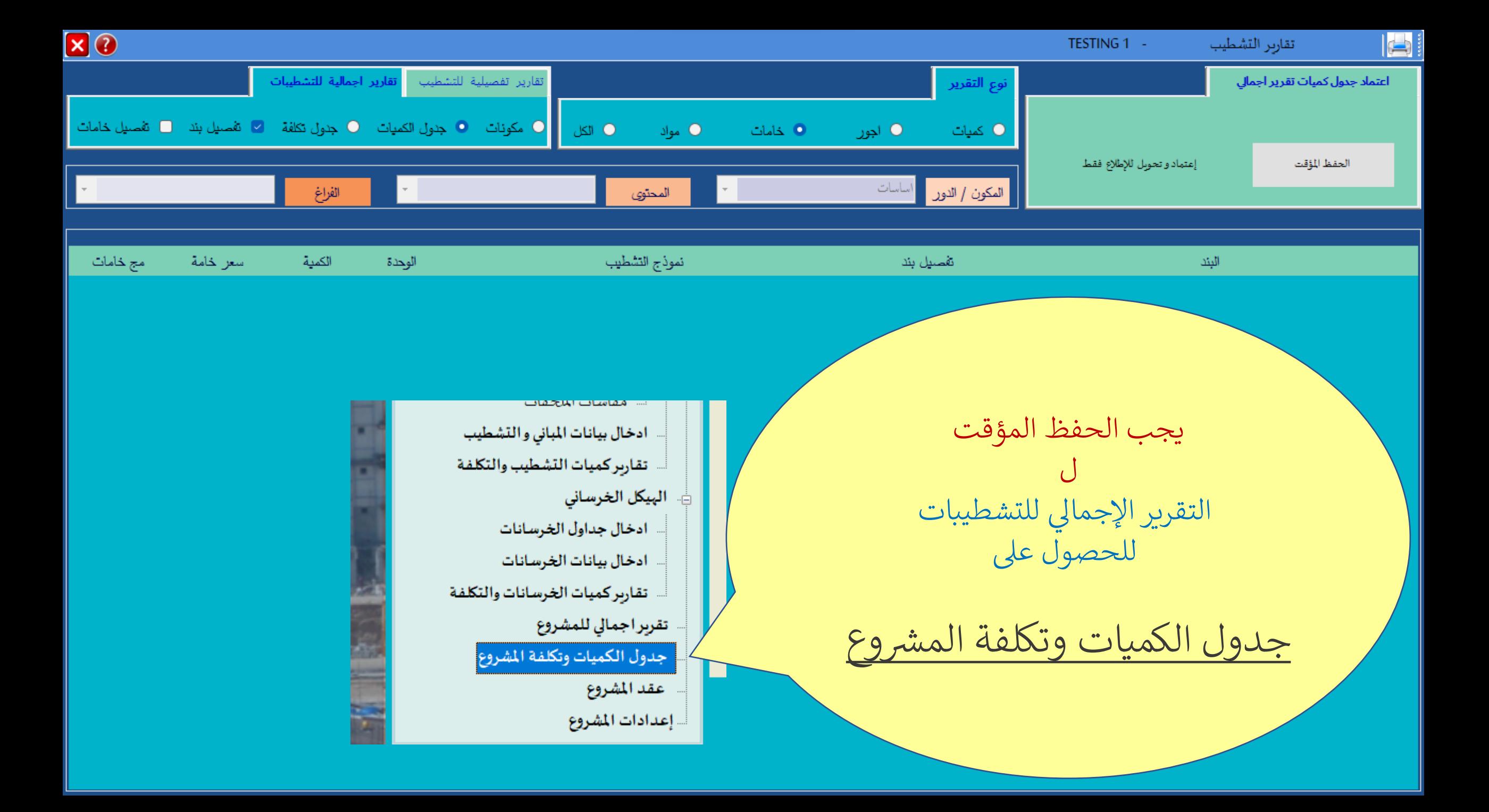

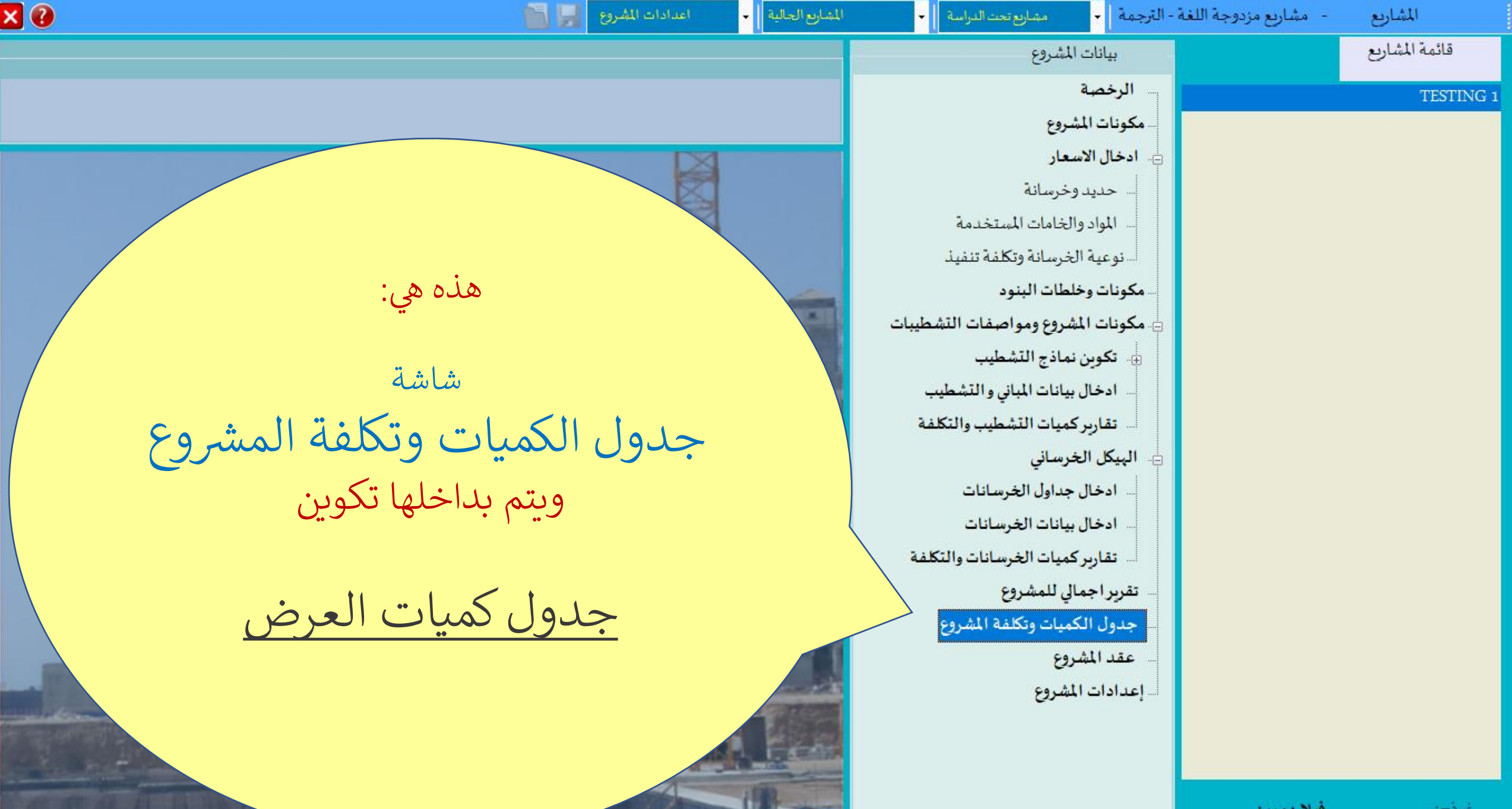

 $\mathbf{F}$ 

**INSTANTIFICATION** 

a con-

6月1日

 $-0.111$ 

211,811

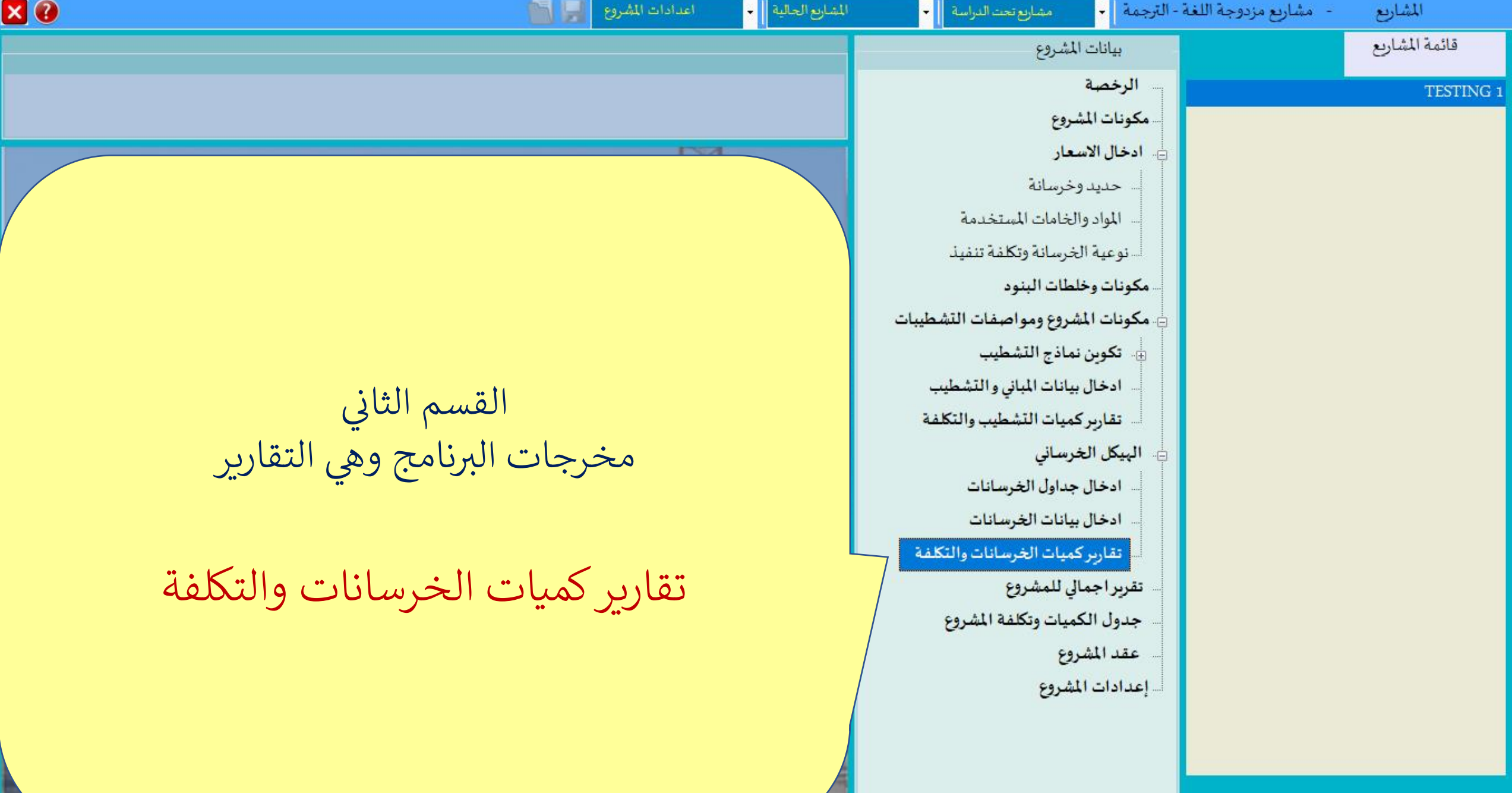

**STATISTICS** 

فيلا دورين

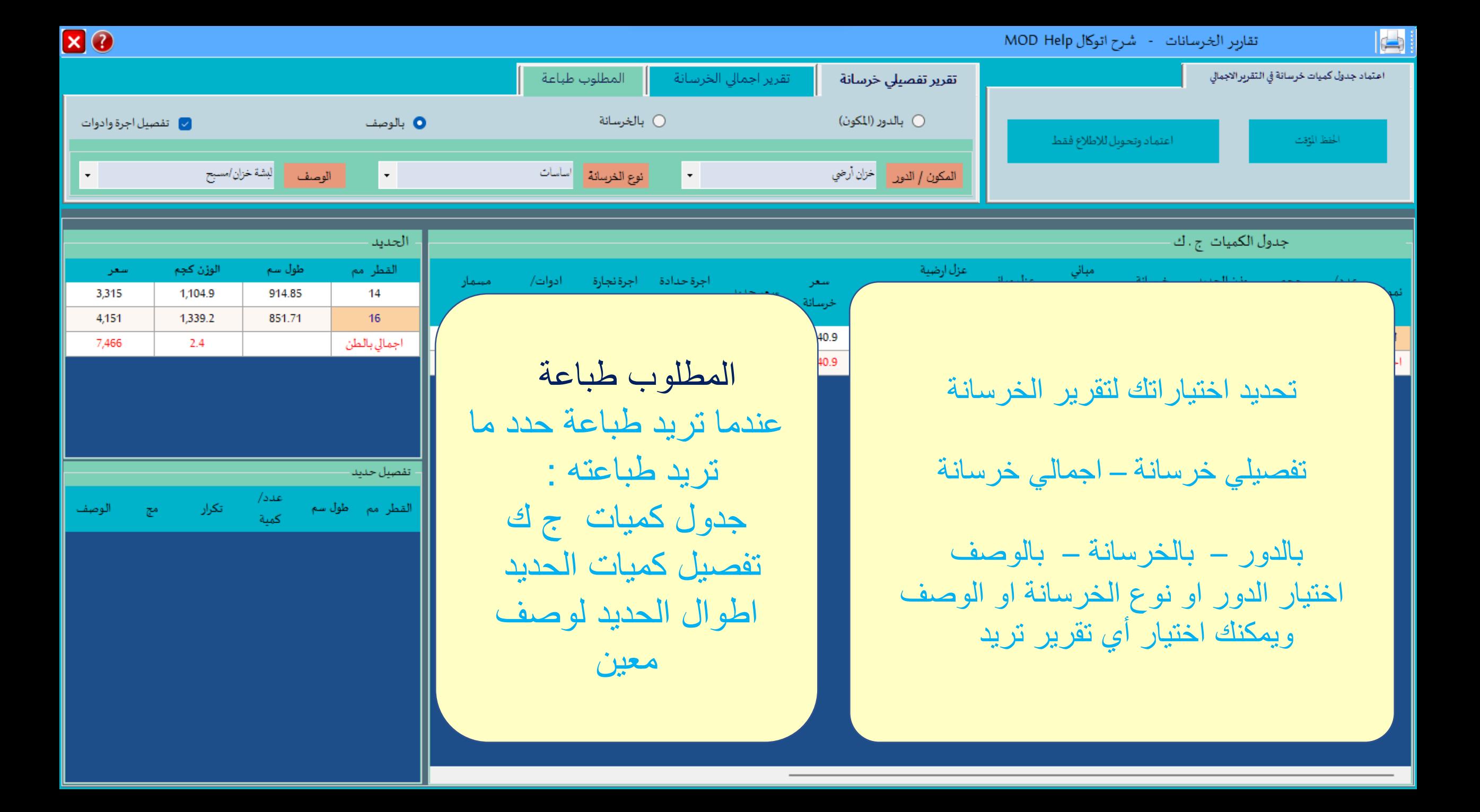

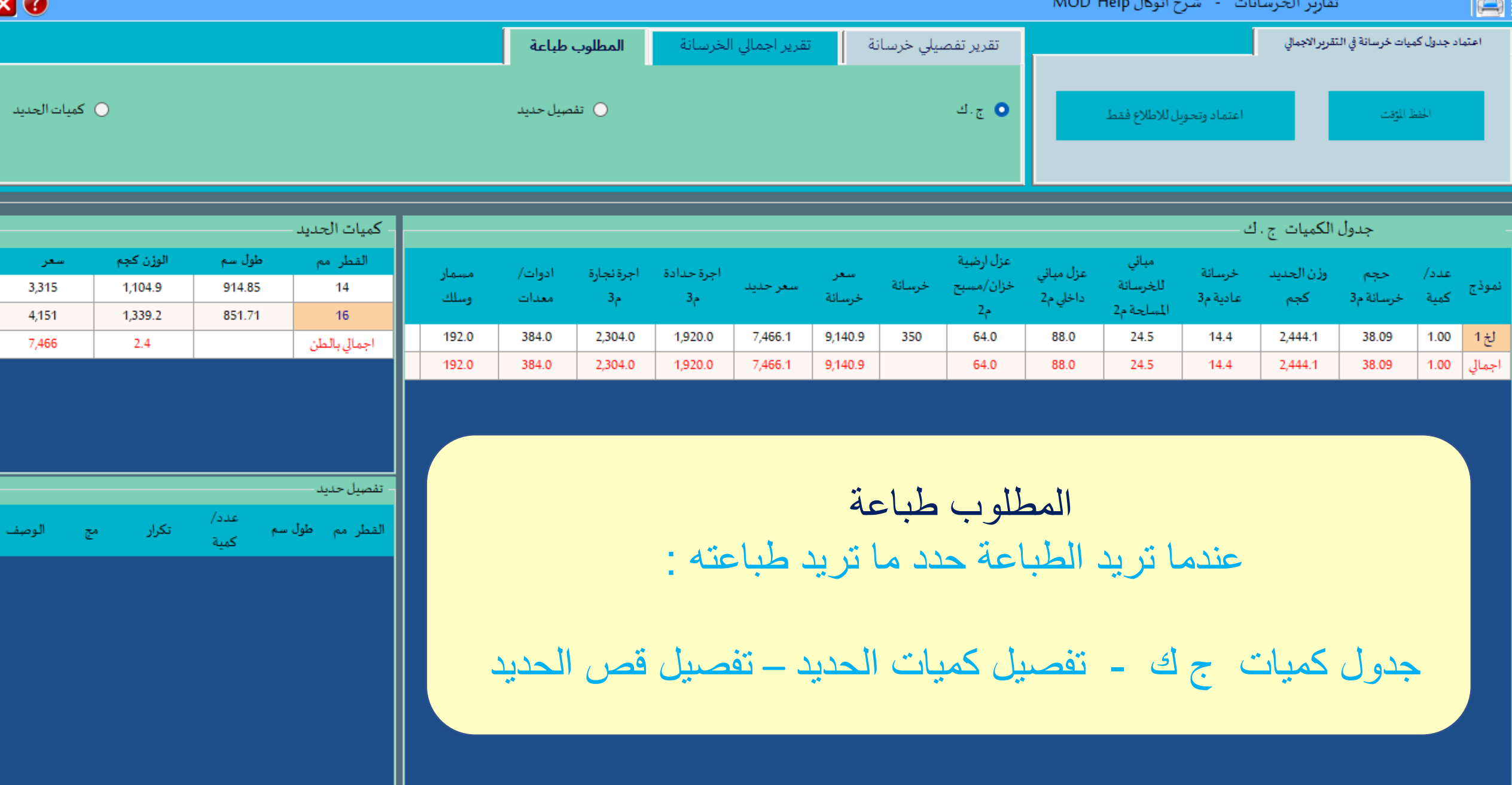

 $\sim$ 

n.

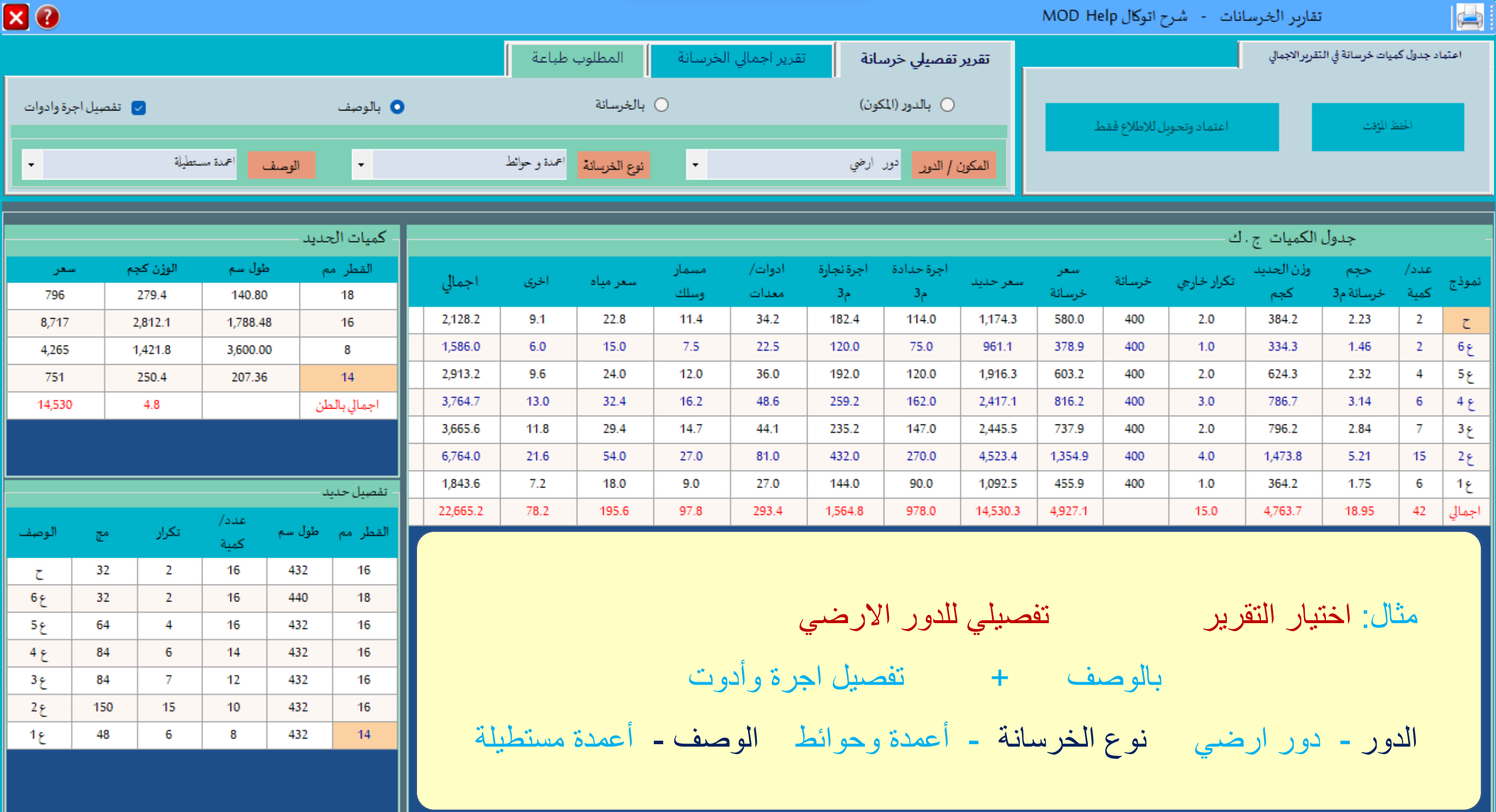

 $\overline{\phantom{0}}$ 

Ч

Г

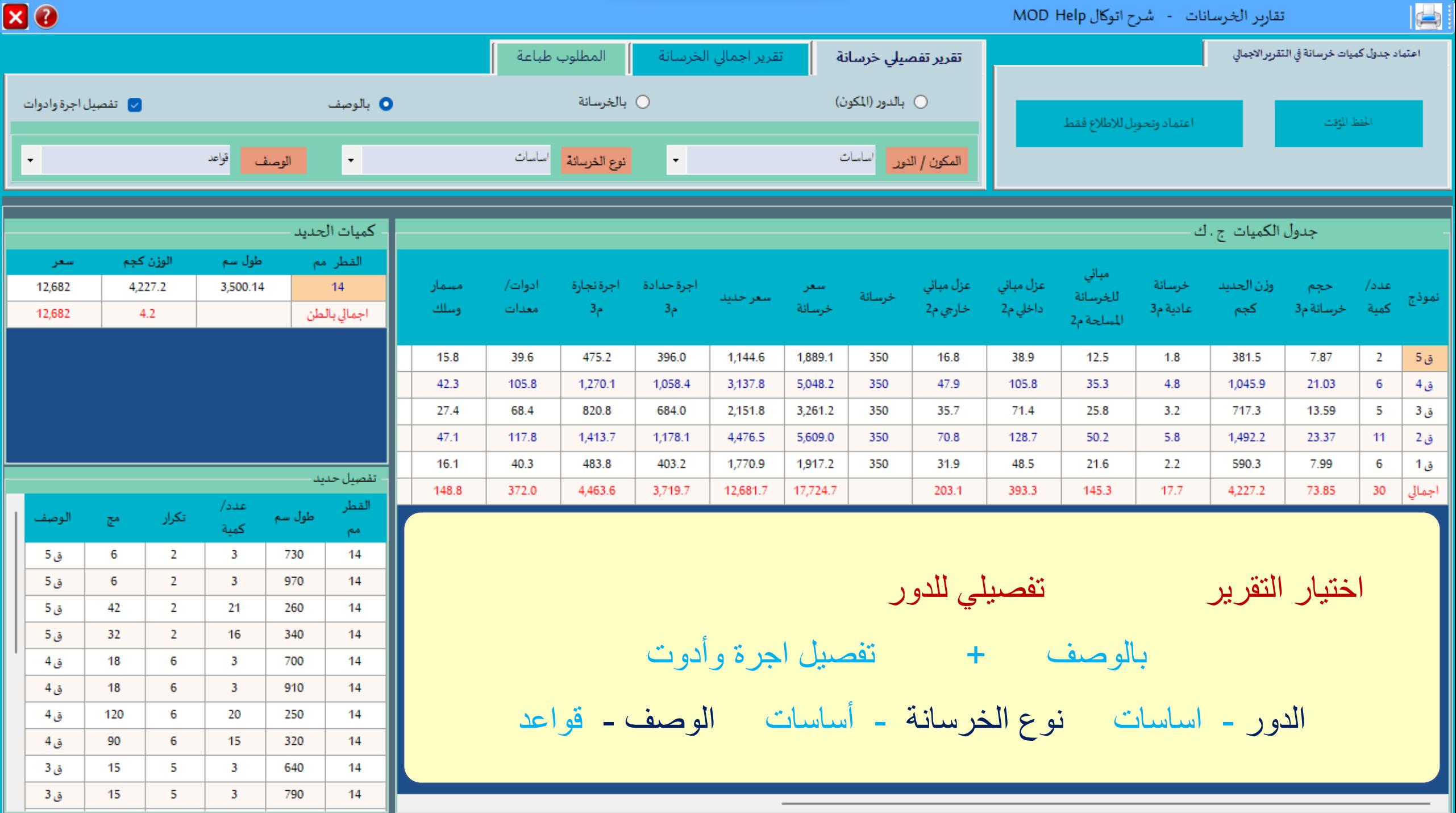

⊑

**XO**  $\overline{a}$ تقارير الخرسانات - شرح اتوكال MOD Help اعتماد کے سِانة في التقرير الاجمالي المطلوب طباعة تقرير اجمالي الخرسانة تقرير تفصيلى خرسانة ○ بالدور (المكون) ○ بالخرسانة <mark>√</mark> تفصيل اجرة وادوات 0 بالوصف | قواعد اساسات أنوع الخرسانة  $\star$ الوصف  $\mathbf{r}$  $\star$  $\ddot{\phantom{0}}$ كميات الحديد شاشة الطباعة لها نفس مميزات وخواص الوزن كجم طول سم القطر مم سعر أدوات/ طباعة تقارير التشطيب يمكن الدخول لجارة 4,227.2  $14$ 12,682 3,500.14 نموذج معدات وسلك اجمالي بالطن 12,682 4.2 اليها و تصفح واستعراض الشاشة 15.8 39.6  $5\tilde{\omega}$ ق 4 42.3 105.8  $1,2$ لطباعة 27.4 68.4  $820$ ق 3 117.8  $1,413.$ تقرير خرسانةق 2 47.1 483.8  $16.1$ 40.3 6 ق 1 تفصيل حديد 4,463.6 30 أجمالى 148.8 372.0 القطر عدد/ طول سم تكرار الوصف مج كىنة امم ق 5 6 2  $\overline{3}$ 730 14 ق 5  $\boldsymbol{6}$  $2<sup>1</sup>$  $\mathbf{3}$ 970  $14$ ق 5 42  $\mathbf{2}$ 21 260  $14$ ق 5 32  $\mathbf{2}$ 16 340  $14$ ق 4 18 6  $\overline{\mathbf{3}}$ 700 14

ق 4

ق 4

ق 4

ق 3

ق 3

18

120

90

15

15

6

6

6

5

5

 $\overline{3}$ 

20

15

 $\overline{\mathbf{3}}$ 

 $\mathbf{3}$ 

910

250

320

640

790

14 14

 $14$ 

14

 $14$ 

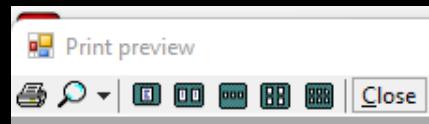

 $\hfill \square$ 

 $\times$ 

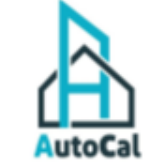

جدول كميات خرسانات المشروع

د. حامد هرسانی

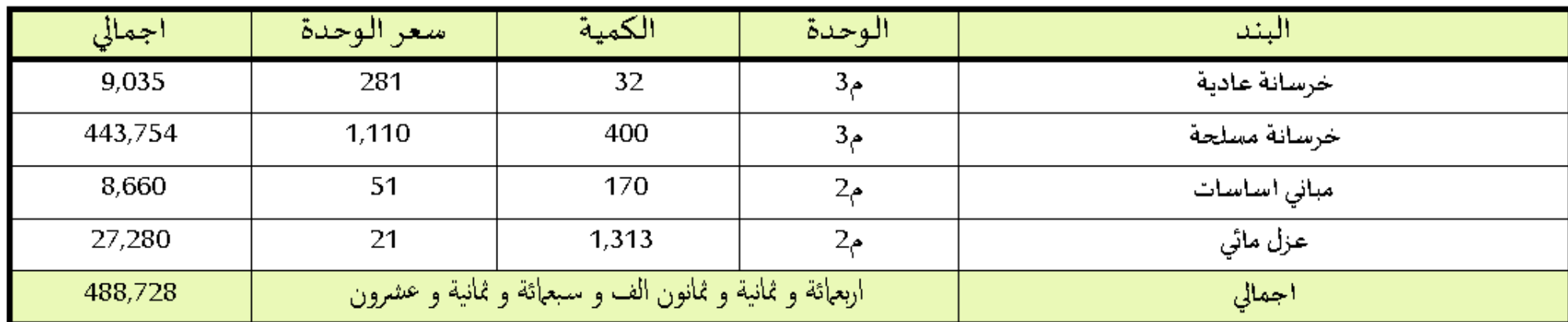

مثال طباعة تقرير مختصر جدول كميات الخرسانات

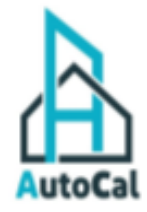

جدول كميات خرسانة تفصيل للبند

د. خامد هرساني

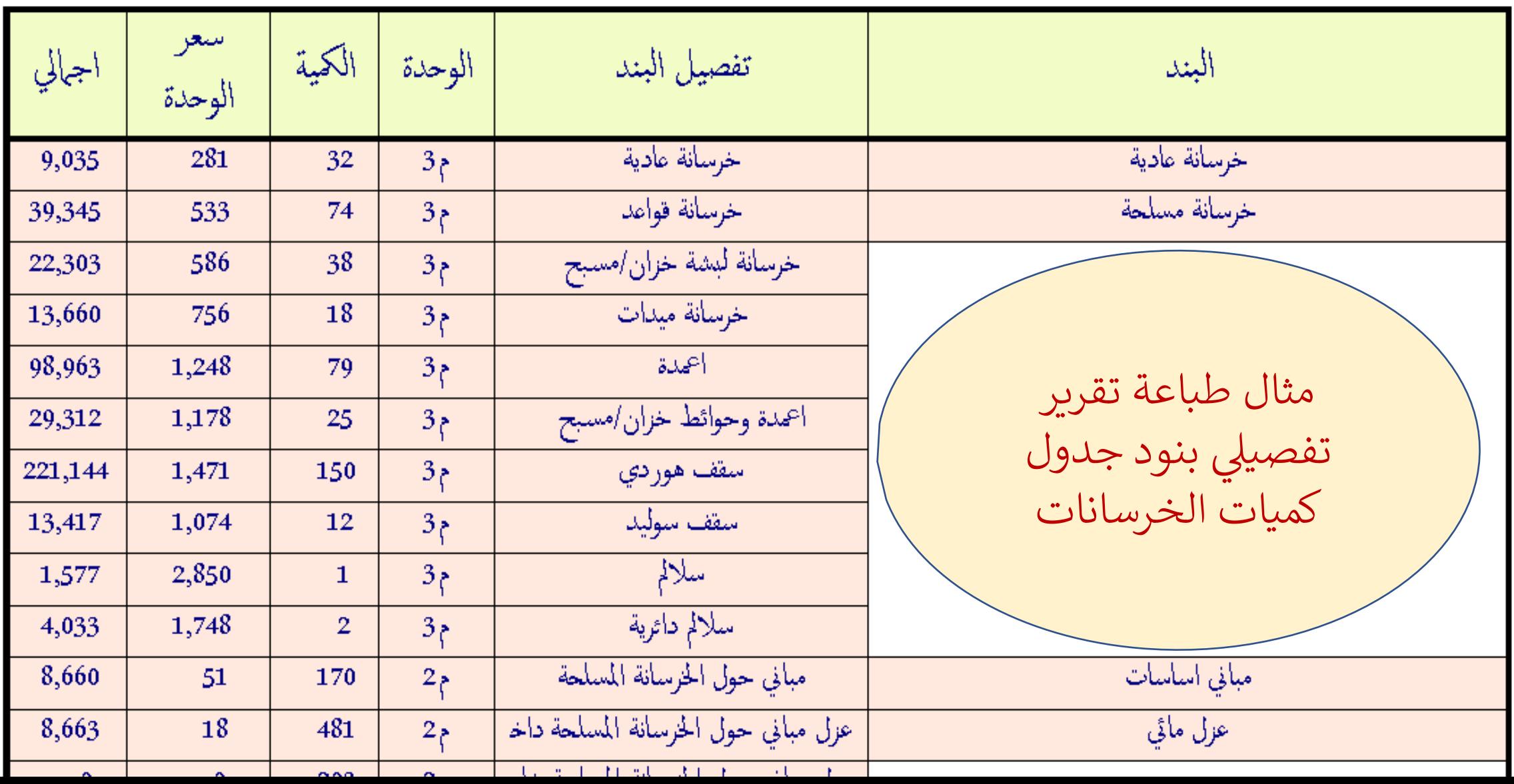

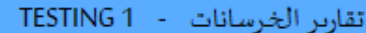

**XO** 

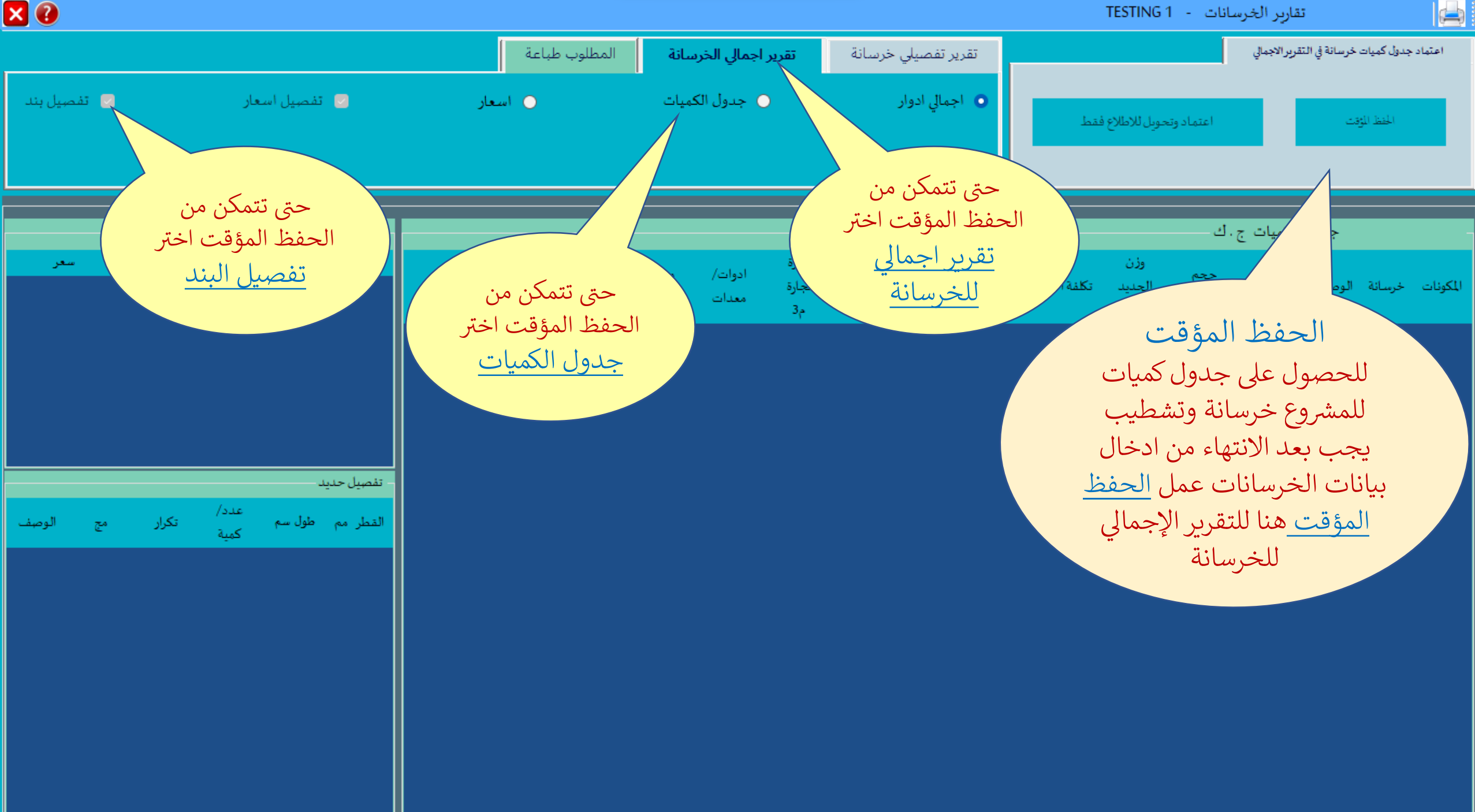

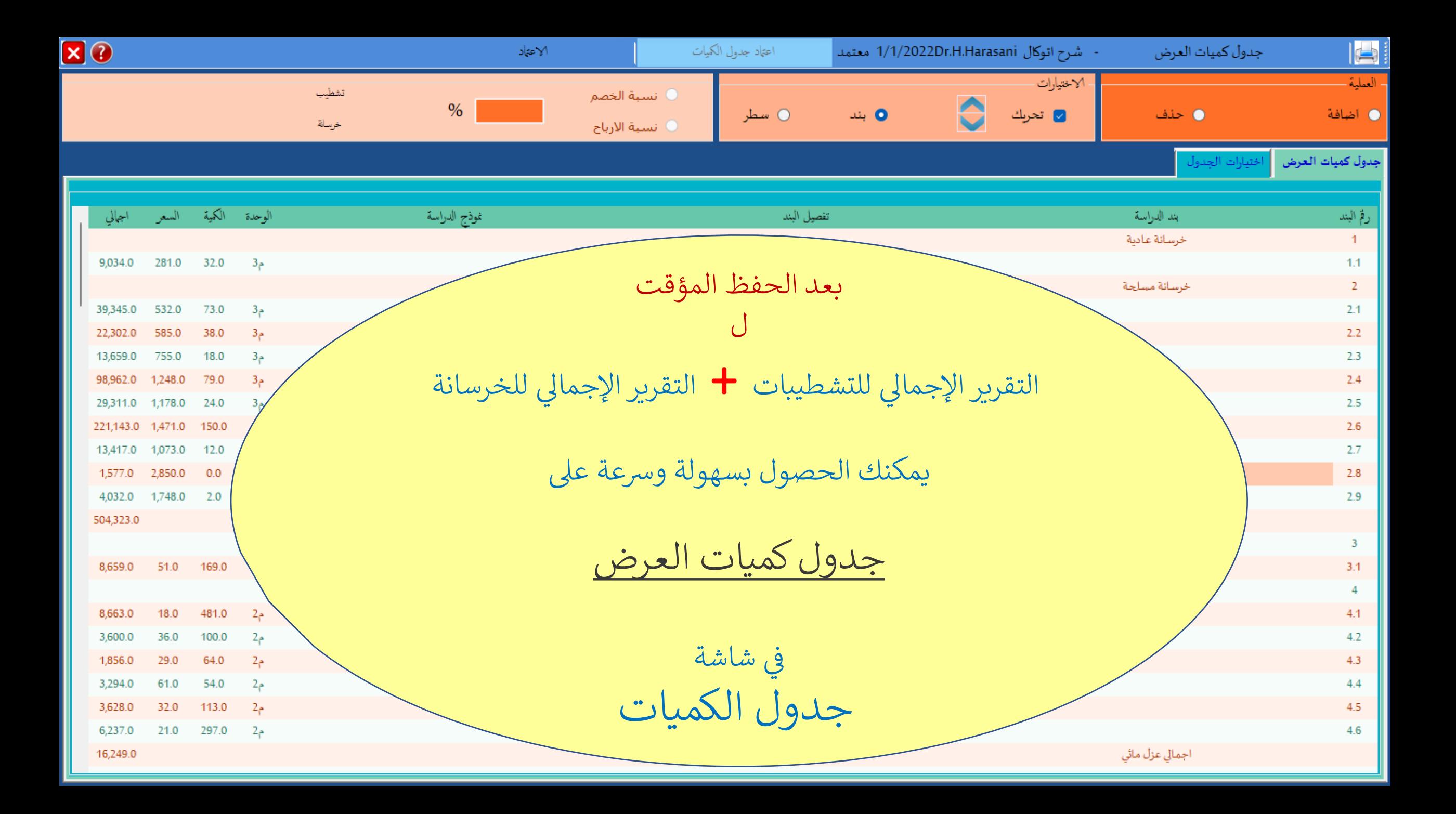

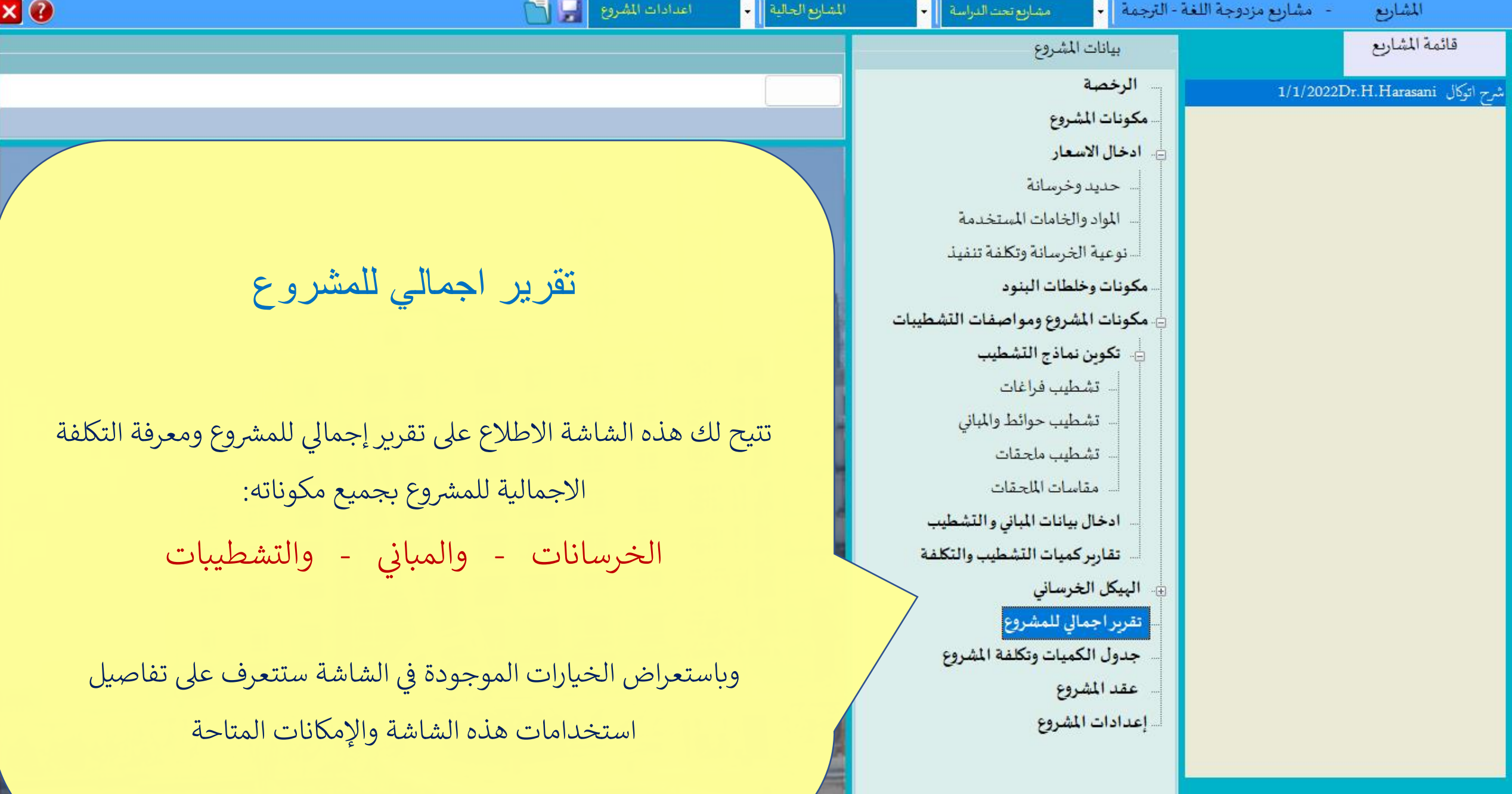

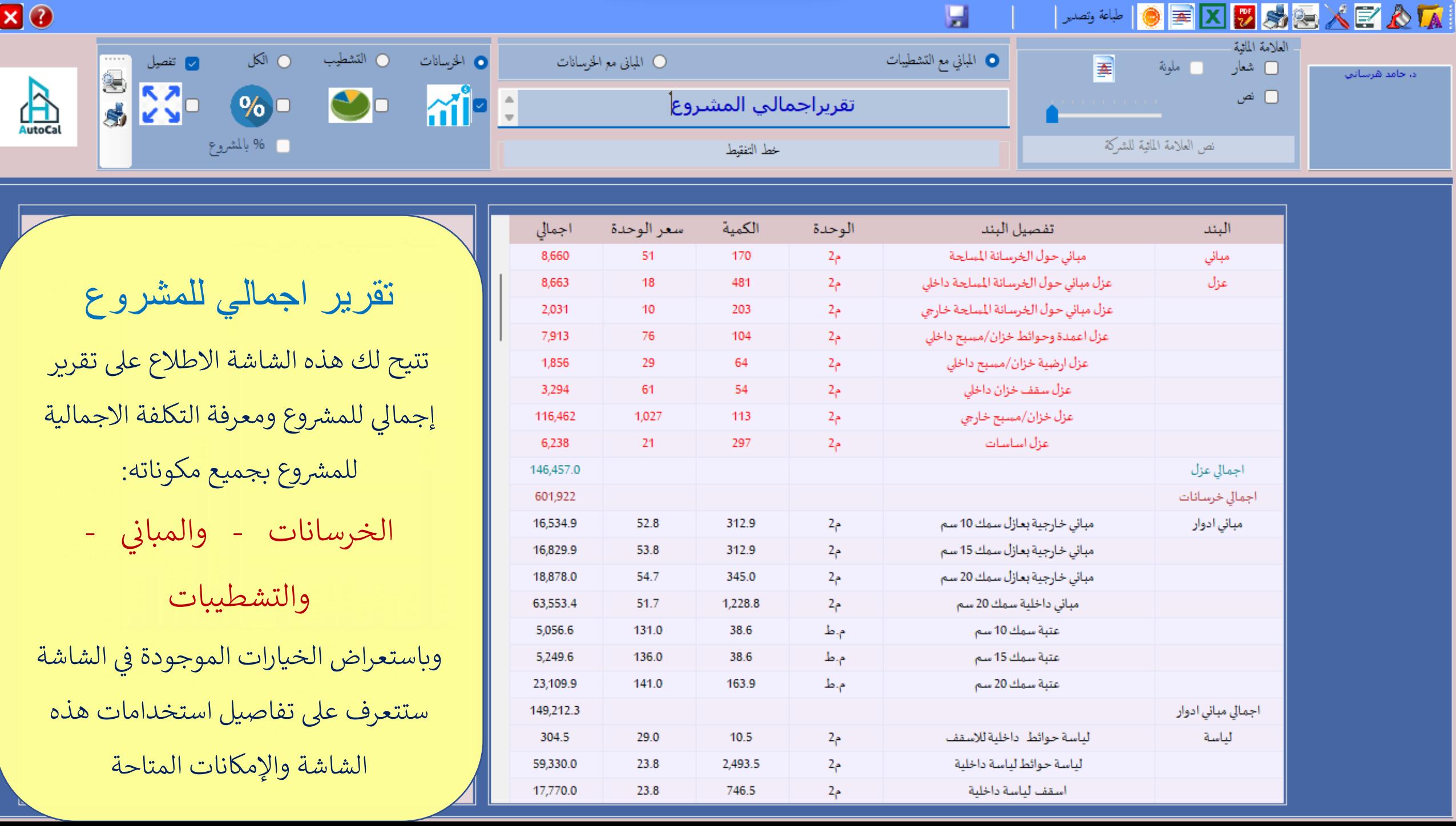

**STATE** 

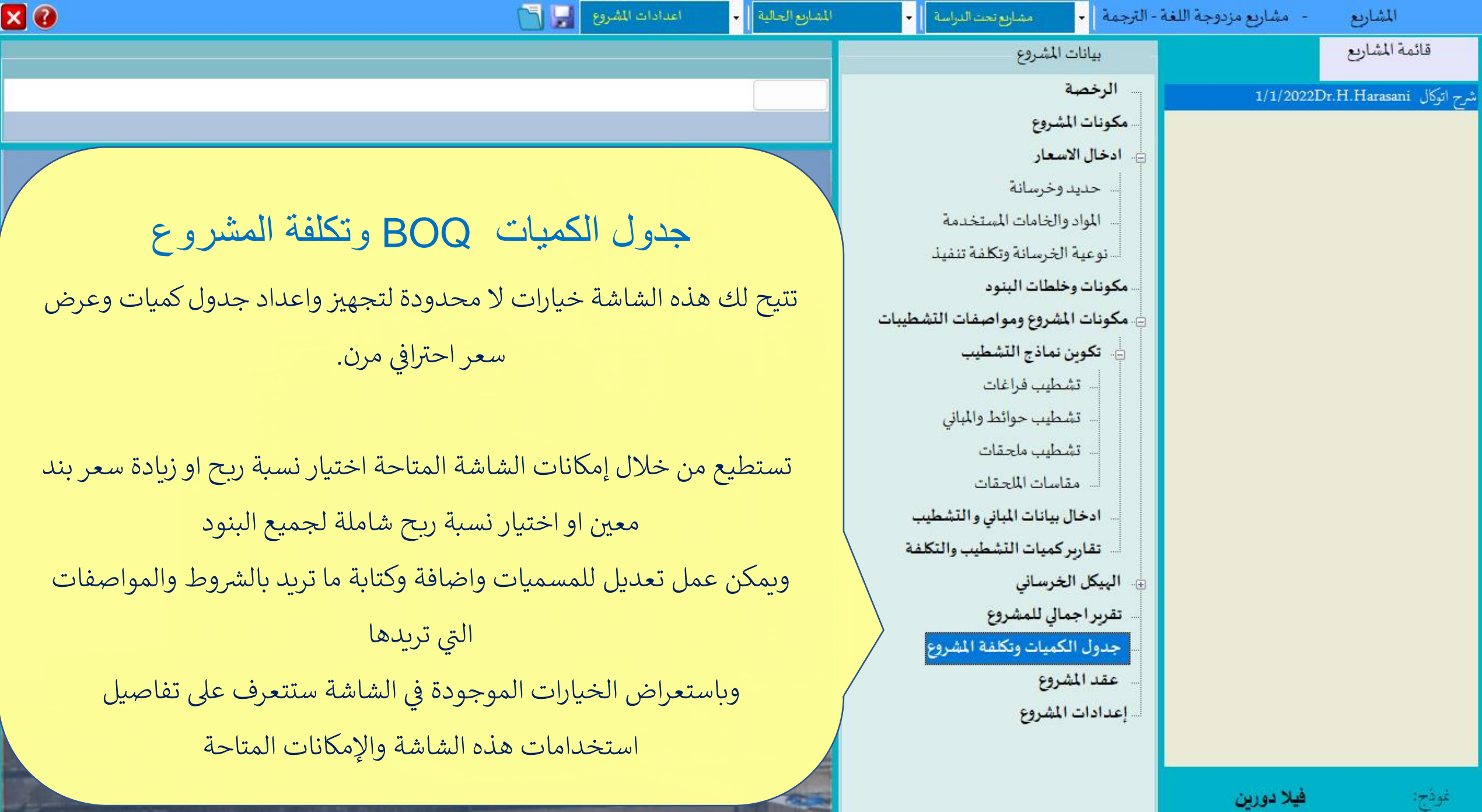

 $F_{11}$ ,  $F_{22}$ 

**Common instruction of all property interests of** 

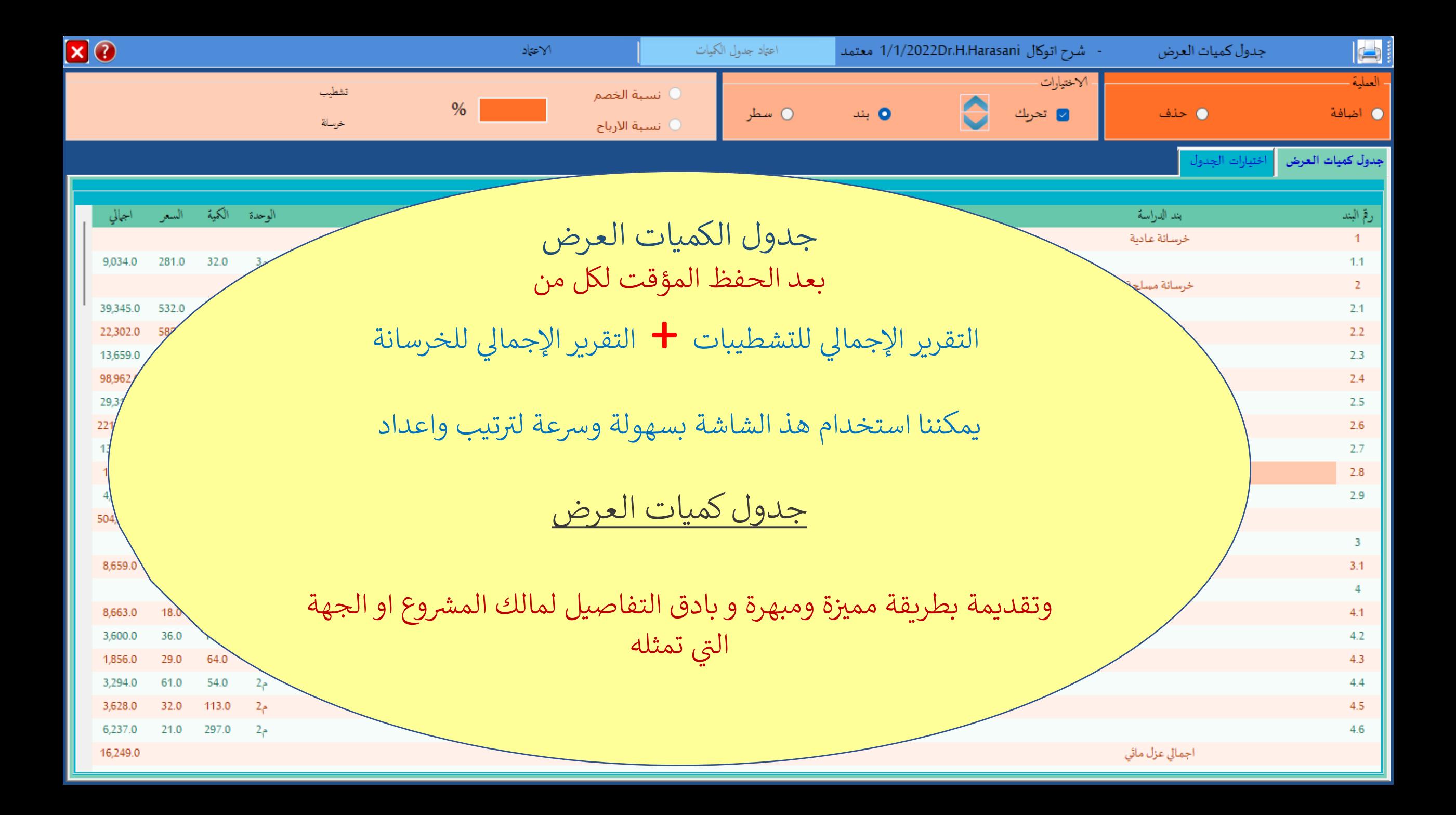

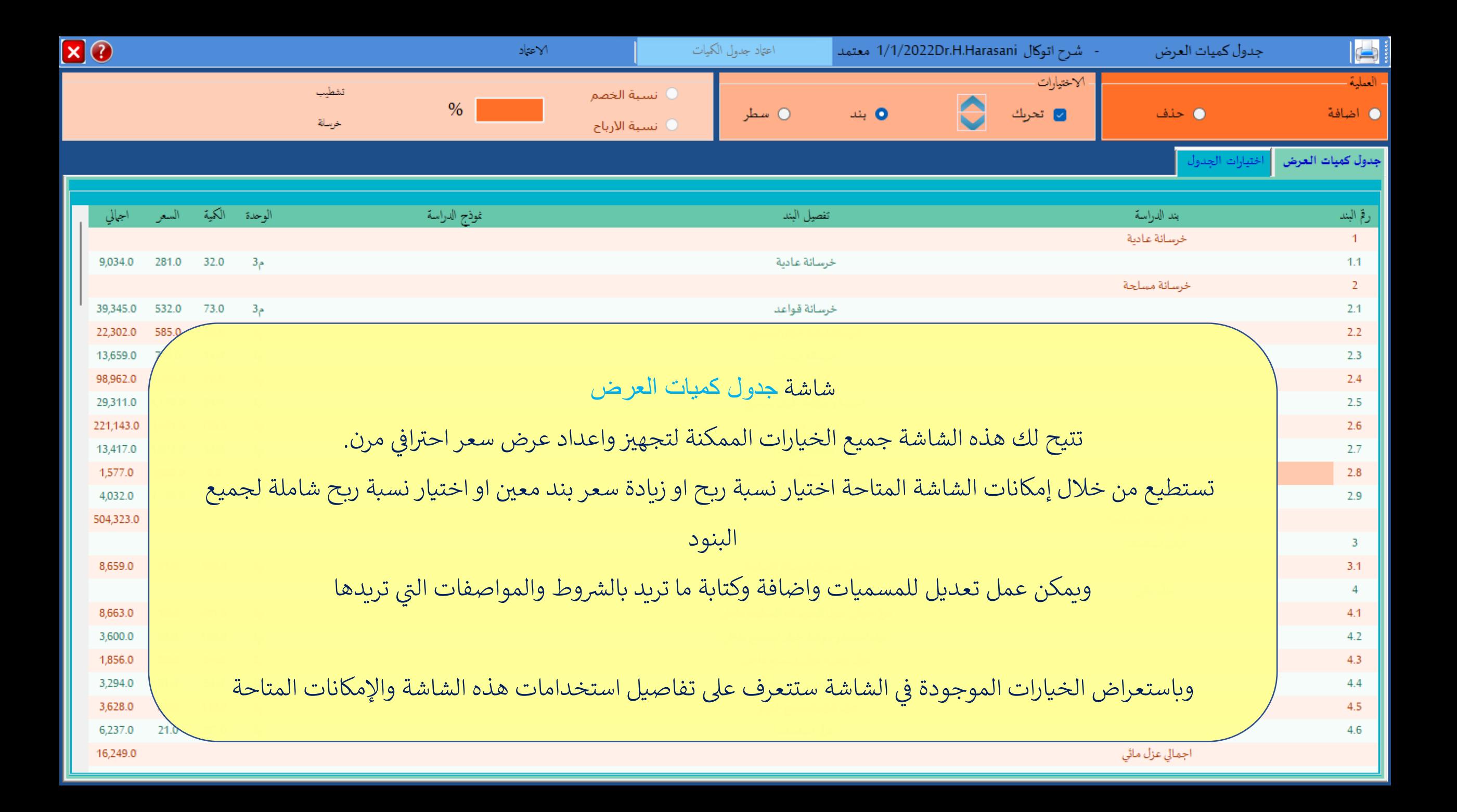

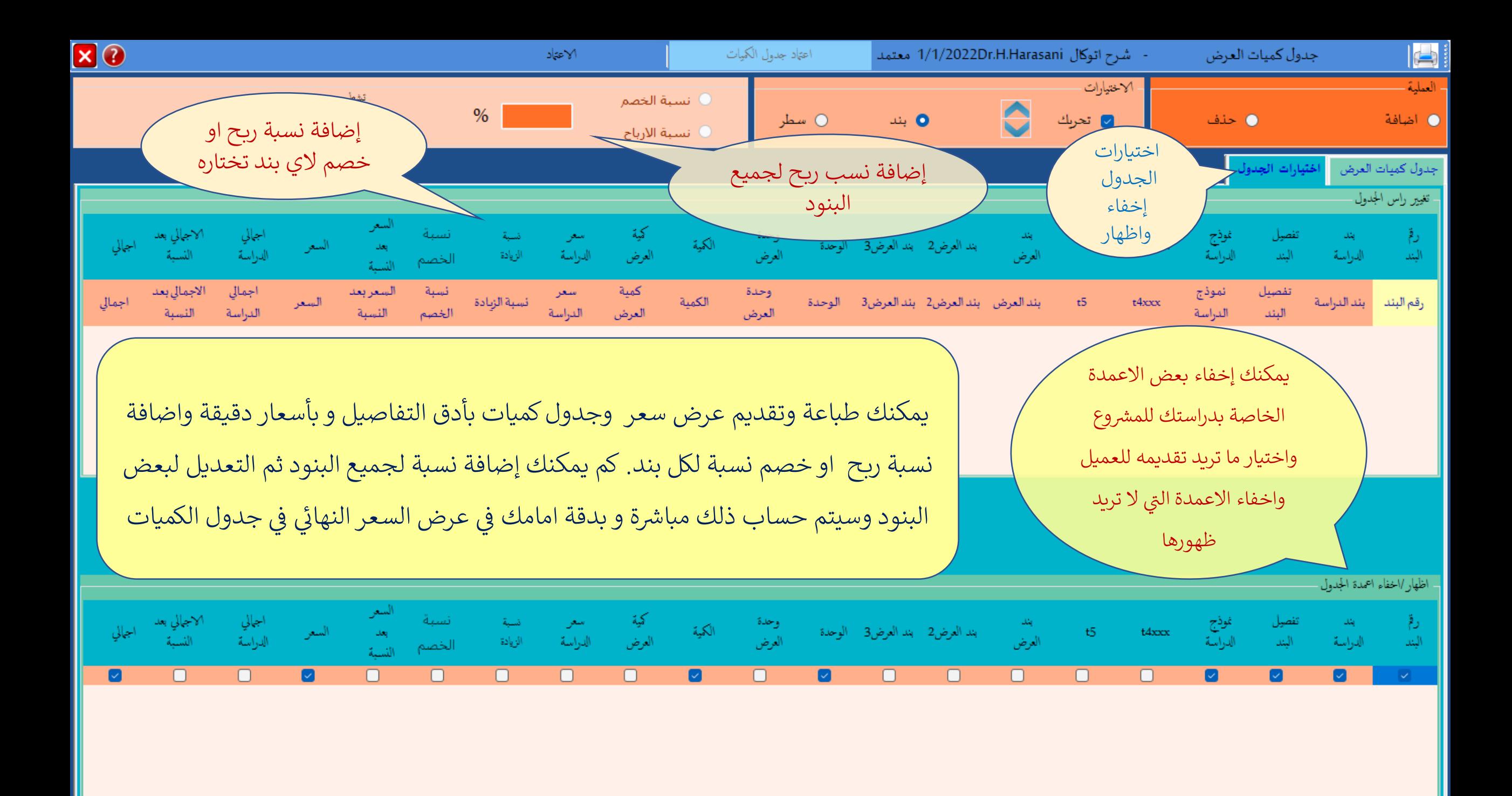

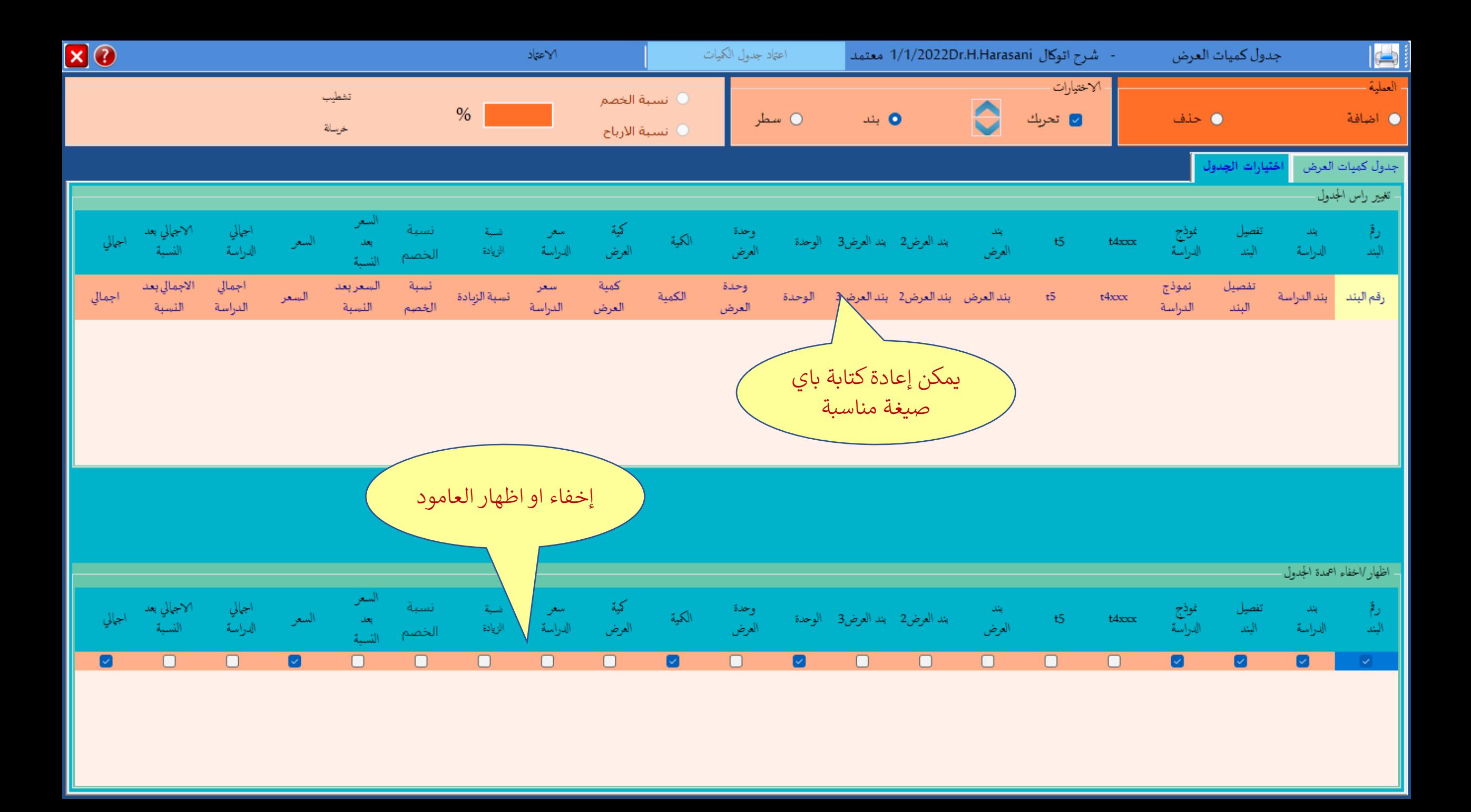

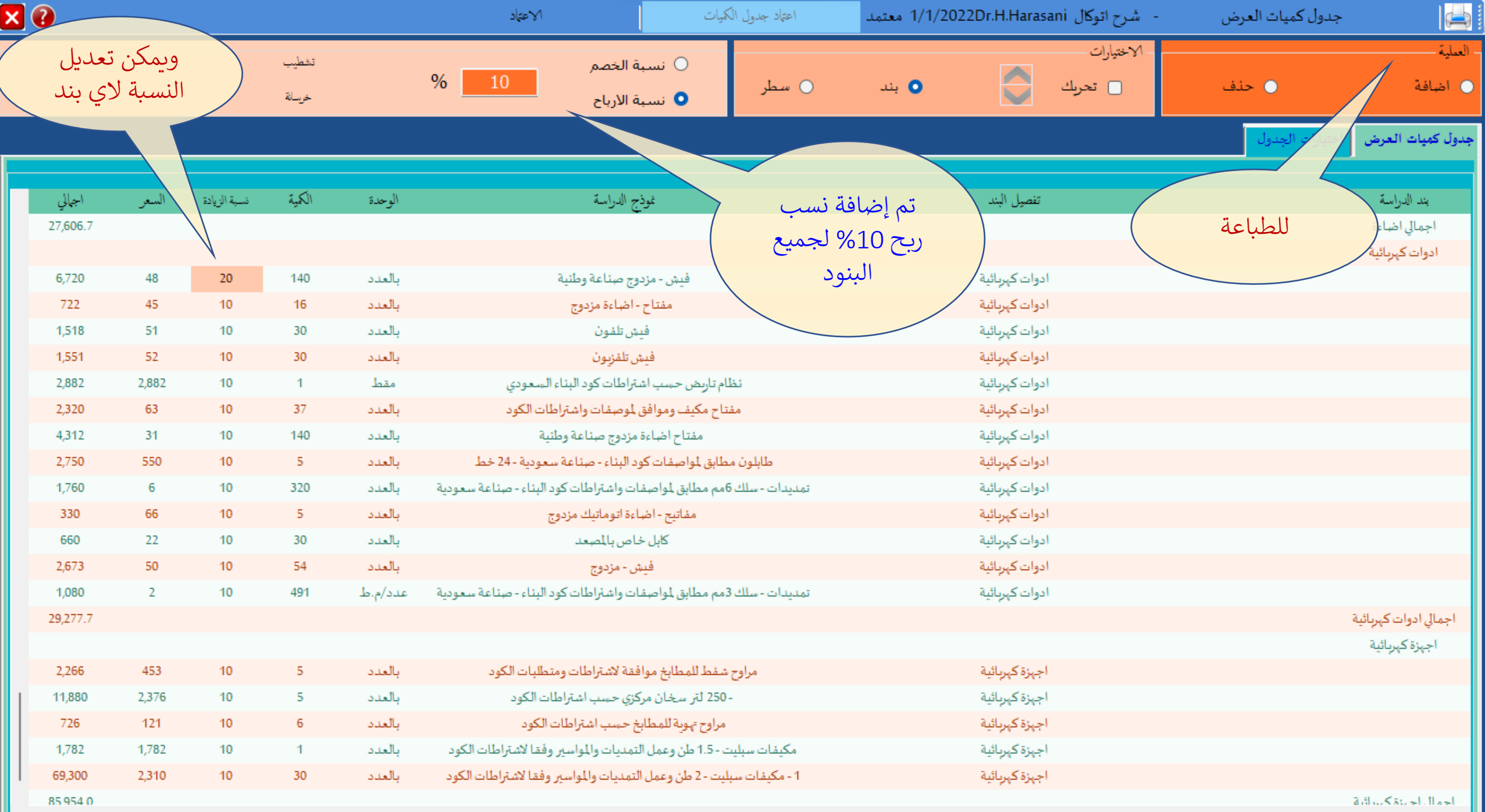

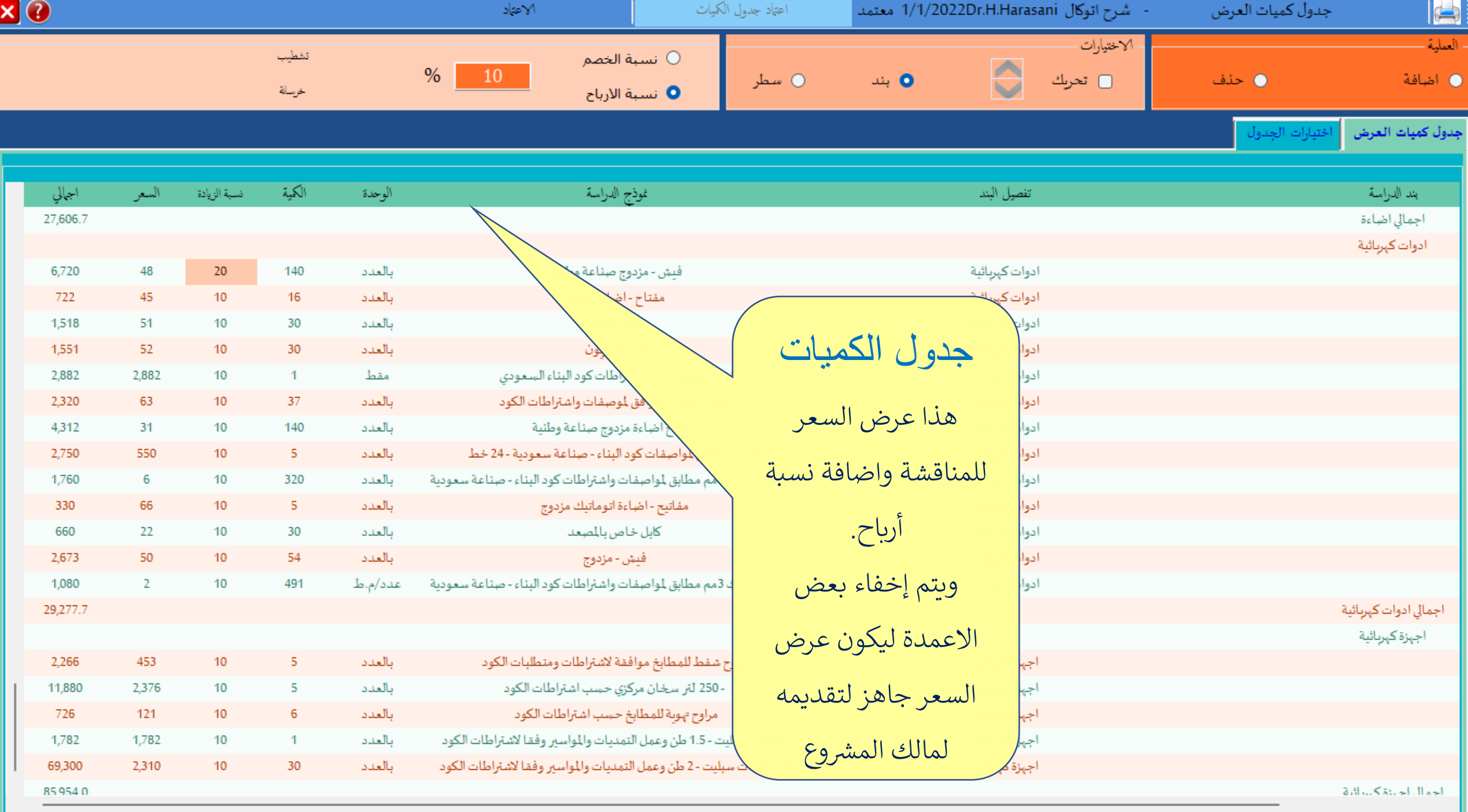

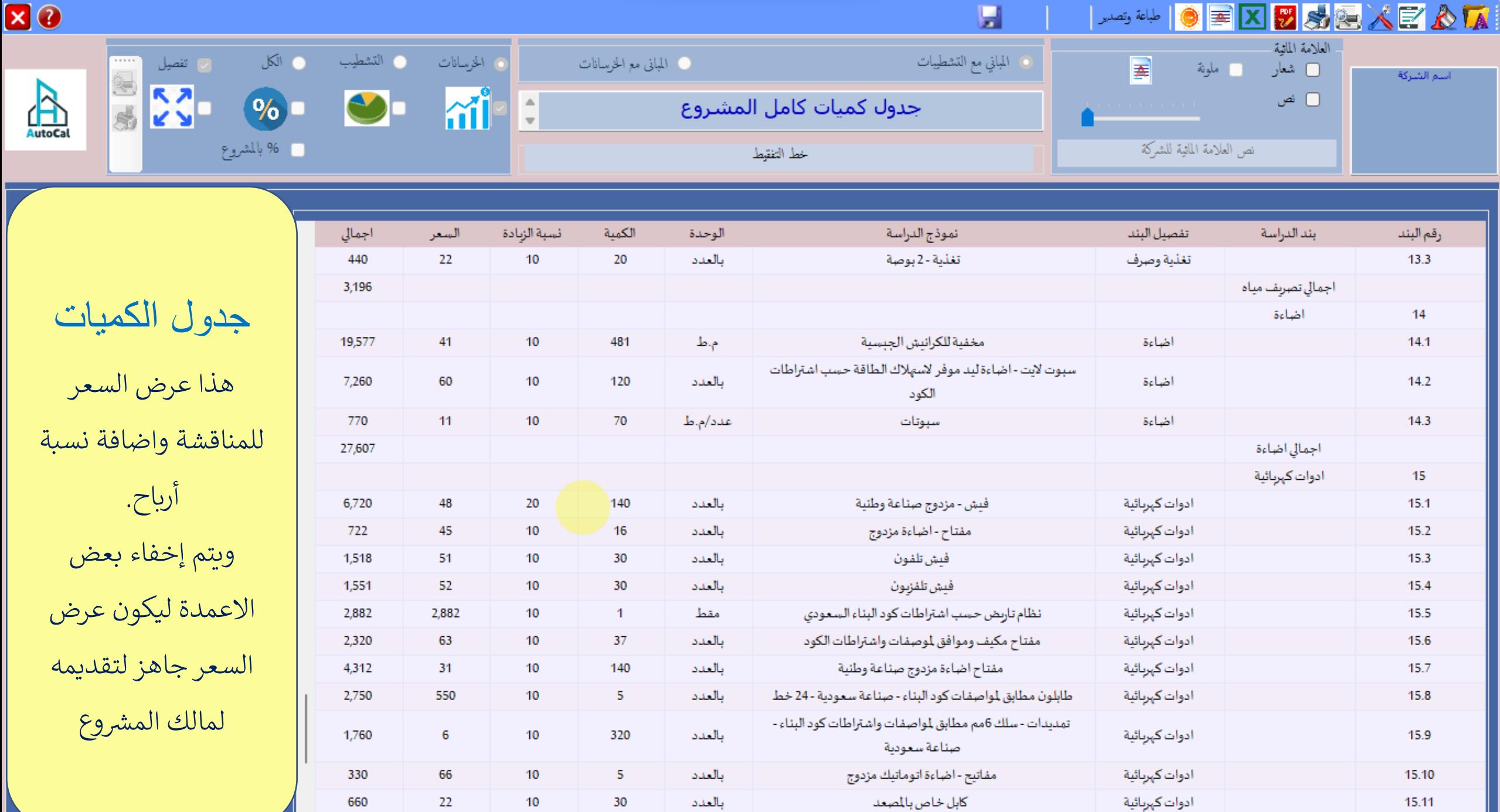

 $\Box$ 

![](_page_45_Figure_0.jpeg)

![](_page_46_Picture_43.jpeg)

![](_page_47_Picture_30.jpeg)

![](_page_48_Picture_120.jpeg)

عرض وشرح لبرنامج اوتوكال AutoCal

تم والحمد لله شرح التقارير وجداول الكميات نرجو ان تجدوا فيه الفائدة

![](_page_49_Picture_2.jpeg)